# QA Executive Training

# Summary Reports

This lesson covers the process of making Summary Reports in Q&A Executive.

A Summary Report is slightly different from a Summary Link. The difference: a Summary Link performs a calculation and returns one value to a single cell.

A Summary Report creates a listing of anything requested out of SunSystems.

Some ideas for listings include:

- A listing of all accounts
- A listing of all accounts and their balances
- A listing of all accounts and their balances broken down by Department
- A listing of all accounts and their balances broken down by Department and Who
- A listing of Who codes' personnel expenses
- A listing of the total deposits made on a certain day
- A listing of the cash receipts by cashier
- A listing of all debits that came into the Cash account during a certain period
- A listing of all the JVs that were made today
- A listing of JV642 all line items
- Etc.

#### Query for a Summary Report

- 1. Open a worksheet in Design Mode
- 2. Double-click on the cell where the Summary Report should begin

| inter - Q&A Executive / SDA - General Conference                                                                                                    | ce - Treasury                                      |              |         |                   | _     |                      |
|----------------------------------------------------------------------------------------------------|----------------------------------------------------|--------------|---------|-------------------|-------|----------------------|
| <u>F</u> ile <u>E</u> dit <u>V</u> iew <u>I</u> nsert F <u>o</u> rmat <u>C</u> ell <u>N</u>                                                                                                    | <u>M</u> ode <u>T</u> ools <u>W</u> indow <u>I</u> | <u>H</u> elp |         |                   |       |                      |
| ] D 🗈 • 🔶 • 🚔 🖬 🎒 🛛 • 📾 🏢                                                                                                    |                                                    | 🖹 🝼 😭 Σ 📔 1  | Tahoma  | • 9.75 • <b>H</b> | I U 🖹 | ≣ ⊒ <mark>⊿</mark> • |
| Code De                                                                                                    | escription                                         | Filter Fi    | rom     | Filter            | Γο    | <b></b>              |
| Code De                                                                                                    |                                                    | T II CET T   |         | T HOLE            |       |                      |
|                                                                                                    |                                                    |              |         |                   |       |                      |
| Image: A labeled and the second second se |                                                    |              |         |                   |       | ▼<br>  ↓             |
|                                                                                                    | Worksheet Document                                 |              |         |                   |       |                      |
| A TRAININGWB2                                                                                                    | ] ] ] ] ] ] ] ] ] ] ] ] ] ] ] ] ] ] ] ]            |              | {SheetT | itle}             |       |                      |
| Employee Expenses Report                                                                                                    |                                                    |              |         |                   |       |                      |
| Sheet1                                                                                                    | B8 💌                                               |              |         |                   |       |                      |
|                                                                                                    | BC                                                 | D            | E       | F G               | Н     | I 🔺                  |
|                                                                                                    | 1                                                  |              |         |                   |       |                      |
|                                                                                                    | 2                                                  |              |         |                   |       | _                    |
|                                                                                                    | 4                                                  |              |         |                   |       |                      |
|                                                                                                    | 5                                                  |              |         |                   |       |                      |
|                                                                                                    | 6                                                  |              |         |                   |       | _                    |
|                                                                                                    | 8                                                  |              |         |                   |       |                      |
|                                                                                                    | 9                                                  |              |         |                   |       |                      |
|                                                                                                    | 10                                                 |              |         |                   |       |                      |
|                                                                                                    | 12                                                 |              |         |                   |       |                      |
|                                                                                                    | 12                                                 |              |         |                   |       | <b>▼</b>             |
|                                                                                                    |                                                    |              |         |                   |       |                      |
|                                                                                                    |                                                    |              |         |                   |       |                      |

3. Data Type Select Summary Report

| Data Type    | Cell                                      | • | ₽ |
|--------------|-------------------------------------------|---|---|
| Cell Formula | Cell<br>Field References<br>Summary Link  | ^ |   |
| Cell Caption | Reference Link<br>Summary Report          |   |   |
|              | Detail Report<br>Chart<br>Query Templates | ¥ |   |

| Inition     Options     Report Style       ter     Iter       ter From     SunSystems 6       Description     Filter From       Filter To     Value From       Value To     Link Code       Product     SunSystems 6       Business Unit     ATA                                                                                                    | mmary Report   |              |                  |            |            |             |           |
|----------------------------------------------------------------------------------------------------|----------------|--------------|------------------|------------|------------|-------------|-----------|
| hintion Options Report Style   ter ter From SunSystems 6 Description Filter From Filter To Value From Value To Link Code Product SunSystems 6 SunSystems 6 SunSystems 6 SunSystems 6 Contact Contact C | ata Type Summa | ary Report   | ▼ F <sub>2</sub> |            |            |             | <b>B8</b> |
| ter From SunSystems 6 Description Filter From Filter To Value From Value To Link Code Product SunSystems 6 SunSystems 6 SunSystems 6 SunSystems 6 Comparison Comparison Comparis |                |              |                  |            |            |             |           |
| ter From GunSystems 6 SunSystems 6 Description Filter From Filter To Value From Value To Link Code Product SunSystems 6 SunSystems 6 SunSystems 6 Contract Output Ction List Output Item Sort Number                                                                                                    | ilter          |              |                  |            |            |             |           |
| Description Filter From Filter To Value From Value To Link Code Product SunSystems 6 SunSystems 6 ATA Fable  ction List  Cutput  Tem Sort Number                                                                                                    |                | nSystems 6 . | SunSystems 6     |            |            |             |           |
| Product SunSystems 6   Sunsess Unit ATA   ATA ATA                                                                                                    | ,              | _            |                  |            |            |             |           |
| Product SunSystems 6   Sunsess Unit ATA   ATA ATA                                                                                                    | Description    | Filter From  | Filter To        | Value From | Value To   | Link Code   |           |
| Business Unit ATA ATA ATA ATA ATA ATA ATA ATA ATA AT                                                                                                    | Product        |              | Thick To         |            | Value 10   | Link code   |           |
| Action List                                                                                                    | Business Unit  |              |                  |            |            |             |           |
| Output     Item     Item                                      <                                                                                                    | Table          |              |                  |            |            |             |           |
| Output     Item     Item                                      <                                                                                                    |                |              |                  |            |            |             |           |
| Output     Item     Item                                      <                                                                                                    |                |              |                  |            |            |             |           |
| Output     Item     Item                                      <                                                                                                    |                |              |                  |            |            |             |           |
| Output     Item     Item      Item     Item     Item     Item     Item     Item                                          <                                                                                                    |                |              |                  |            |            |             |           |
| Item Sort Number     Item     Item <td></td> <td></td> <td></td> <td></td> <td></td> <td></td> <td></td>                                                                                                    |                |              |                  |            |            |             |           |
|                                                                                                    | ection List    |              |                  | Output     |            |             |           |
|                                                                                                    |                |              | 1                | ▶ Item     |            | Sort Number |           |
|                                                                                                    |                |              | •                | II         |            |             |           |
|                                                                                                    |                |              |                  | _          |            |             |           |
|                                                                                                    |                |              | -                |            |            |             |           |
|                                                                                                    |                |              | -                | <b>▲</b>   |            |             |           |
|                                                                                                    |                |              |                  | -          |            |             |           |
|                                                                                                    |                |              | -                | -1         |            |             |           |
|                                                                                                    |                |              | _                | <b>_</b>   |            |             |           |
|                                                                                                    |                |              | 3                |            |            |             |           |
|                                                                                                    |                |              | -                |            |            |             |           |
|                                                                                                    |                |              | -                |            |            |             |           |
| Help <u>O</u> K <u>C</u> ancel                                                                                                    |                |              | Ź                | 2          |            |             |           |
| Help <u>O</u> K <u>C</u> ancel                                                                                                    |                |              |                  |            |            |             |           |
| Help <u>O</u> K <u>C</u> ancel                                                                                                    |                |              |                  |            |            |             |           |
| Help <u>O</u> K <u>C</u> ancel                                                                                                    |                |              |                  |            |            |             |           |
| Help <u>O</u> K <u>C</u> ancel                                                                                                    |                |              |                  |            |            |             |           |
| Help OK Cancel                                                                                                    |                |              |                  |            |            | 1           |           |
|                                                                                                    |                |              |                  | Help       | <u>0</u> K | <u>c</u>    | ancel     |

- 4. Populate filter rows in the Filter Pane
  - Product SunSystems6
  - Business Unit ATA for this exercise (your BU later)
  - Table
- LA Ledger A - Actuals

81%

- Ledger
- Account Code
- Accounting Period 2013001 to 2013012

| Summary Report                                                                                                    |                                                  |                                 |                                                  |            |             |                |
|----------------------------------------------------------------------------------------------------|--------------------------------------------------|---------------------------------|--------------------------------------------------|------------|-------------|----------------|
| Data Type Summary                                                                                                    | Report                                           | - ℝ <sub>2</sub>                |                                                  |            |             | B8 🕬           |
| Definition Options Report S<br>Filter Filter From D 20130<br>Filter To D 20130<br>Description Product<br>Business Unit<br>Table<br>Ledger                                                                                                    | 12 Filter From<br>SunSystems 6<br>ATA<br>LA<br>A | 2013001<br>2013012<br>Filter To | Value From<br>SunSystems 6<br>ATA<br>Ledger<br>A | Value To   | Link C      |                |
| Account Code<br>Accounting Period                                                                                                    | 81%<br>2013001                                   | 2013012                         | 81%<br>2013001                                   | 2013012    |             |                |
| Selection List  C Ledger  Account Code  C A Chart of Accounts  Accounting Period  Base Amount  Debit/Credit  Transaction Amount  RT  Base 2/Reporting Amount  RT  Memo Amount  Base Currency Code  C N Transaction Currency Code  C N Transaction Currency Code  C N Transaction Currency Code  C N Transaction Currency C A Base/Reporting Curren  Rate  Transaction Operator | ode                                              |                                 | Output<br>Item                                   |            | Sort Number |                |
|                                                                                                    |                                                  |                                 | <u>H</u> elp                                     | <u>O</u> K |             | <u>C</u> ancel |

- 5. Scroll down Selection List to L7 Who Analysis Table
- 6. Click + to expand
- 7. Drag Analysis Code from L7 Who Analysis Table into the Filter pane

| Filter To 🖪                                                                                                    |                                                        |           |   |              |          | Link Co     | de |
|----------------------------------------------------------------------------------------------------|--------------------------------------------------------|-----------|---|--------------|----------|-------------|----|
| Description                                                                                                    | Filter From                                            | Filter To |   | Value From   | Value To | Link Code   |    |
| Product                                                                                                    | SunSystems 6                                           |           |   | SunSystems 6 |          |             |    |
| Business Unit                                                                                                    | ATA                                                    |           |   | ATA          |          |             |    |
| Table                                                                                                    | LA                                                     |           |   | Ledger       |          |             |    |
| Ledger                                                                                                    | Α                                                      |           |   | A            |          |             |    |
| Account Code                                                                                                    | 81%                                                    |           |   | 81%          |          |             |    |
| Accounting Period                                                                                                    | 2013001                                                | 2013012   |   | 2013001      | 2013012  |             |    |
| ,<br>election List                                                                                                    |                                                        |           | * | Output       |          |             |    |
| Restriction Analysis Code                                                                                                    |                                                        |           |   | •            |          |             |    |
| <ul> <li>L5 Restriction Analysis Ta</li> <li>SDA Organization Analysis</li> <li>L6 SDA Organization Analysis</li> <li>L6 SDA Organization Analysis</li> <li>L7 Who Analysis Code</li> <li>Analysis Code</li> <li>Name</li> <li>Lookup Code</li> <li>Budget Checking</li> <li>Budget Stop</li> <li>Prohibit Posting</li> <li>Budget Navigation Me</li> <li>Combined Budget Che</li> <li>Data Access Group Co</li> <li>Status</li> <li>Analysis Dimension Id</li> </ul> | able<br>is Code<br>ilysis Table<br>ethod<br>eck<br>ode | ~         |   | Item         |          | Sort Number |    |

8. Enter or select Who Analysis Code(s) to filter on

| Summary Report                                                                                                    |              |                  |               |              |            |           |             |                     |
|----------------------------------------------------------------------------------------------------|--------------|------------------|---------------|--------------|------------|-----------|-------------|---------------------|
| Data Type Summary Definition Options Report 5                                                                                                    |              | ▼ F <sub>2</sub> |               |              |            |           |             | B8 <sup>inter</sup> |
| Filter                                                                                                    |              |                  |               |              |            |           |             |                     |
| Filter From L ERFA                                                                                                    | RCA01 .      | ·· ERFARCA01     |               |              |            |           | Link Code   |                     |
| Filter To 🖪                                                                                                    |              |                  |               |              |            |           |             |                     |
|                                                                                                    |              | -                |               | -            |            |           | 1           |                     |
| Description                                                                                                    | Filter From  | Filter To        |               | Value From   | Value To   | Link      | Code        |                     |
| Product                                                                                                    | SunSystems 6 |                  |               | SunSystems 6 |            |           |             |                     |
| Business Unit                                                                                                    | ATA          |                  |               | ATA          |            |           |             |                     |
| Table                                                                                                    | LA           |                  |               | Ledger       |            |           |             |                     |
| Ledger                                                                                                    | A            |                  |               | A            |            |           |             |                     |
| Account Code                                                                                                    | 81%          |                  |               | 81%          |            |           |             |                     |
| Accounting Period                                                                                                    | 2013001      | 2013012          |               | 2013001      | 2013012    |           |             |                     |
| LA\L7\Analysis Code                                                                                                    | ERFARCA01    |                  |               | ERFARCA01    |            |           |             |                     |
| · ·                                                                                                    |              |                  | \$            |              |            |           |             |                     |
| Selection List                                                                                                    |              |                  |               | Dutput       |            |           |             |                     |
| Restriction Analysis Code                                                                                                    |              | ^                | ▶             | Item         |            | Sort Numb | er          |                     |
|                                                                                                    | ble          |                  |               | 10011        |            | Joorenamo |             |                     |
| SDA Organization Analysis                                                                                                    |              |                  |               |              |            |           |             |                     |
| ±.L6 SDA Organization Analysis                                                                                                    |              |                  |               |              |            |           |             |                     |
|                                                                                                    | ysis radie   |                  |               |              |            |           |             |                     |
| Who Analysis Code                                                                                                    |              |                  |               |              |            |           |             |                     |
| E L7 Who Analysis Table                                                                                                    |              |                  | 크             |              |            |           |             |                     |
| Analysis Code                                                                                                    |              |                  | <u> </u>      |              |            |           |             |                     |
| ···· Name                                                                                                    |              |                  | ₹∥            |              |            |           |             |                     |
| Lookup Code                                                                                                    |              |                  |               |              |            |           |             |                     |
| Budget Checking                                                                                                    |              |                  | Σ             |              |            |           |             |                     |
| Budget Stop                                                                                                    |              |                  |               |              |            |           |             |                     |
| ···· Prohibit Posting                                                                                                    |              |                  | 3Σ<br>■<br>Δ? |              |            |           |             |                     |
| Budget Navigation Met                                                                                                    | hod          |                  | <u>z</u> .    |              |            |           |             |                     |
| Combined Budget Cheo                                                                                                    |              |                  |               |              |            |           |             |                     |
| - Data Access Group Co                                                                                                    |              |                  |               |              |            |           |             |                     |
|                                                                                                    |              |                  |               |              |            |           |             |                     |
| Status<br>Δnalysis Dimension Id                                                                                                    |              | ~                |               |              |            |           |             |                     |
| A CONTRACTOR OF A CONTRACT OF A CONTRACT OF |              |                  | ,             |              |            |           |             |                     |
|                                                                                                    |              |                  |               | Hala         | 04         | 1         | C           |                     |
|                                                                                                    |              |                  |               | Help         | <u>0</u> K |           | <u>C</u> ar | icei                |

A query based on these filters produces only the transactions in 81 accounts for 2013 for the employee Carlos Faraday.

### Case Example 1

Create a listing of the Employee Expense range of Account Codes, along with Account Names and Balances for the 2013 calendar year.

1. Double-click cell A8

| infor - Q&A Executive / SDA - General | Confer       | ence - Treas   | ury              |                |         |             |      |               |    | - 🗆 | ×              |
|---------------------------------------|--------------|----------------|------------------|----------------|---------|-------------|------|---------------|----|-----|----------------|
| <u>File Edit View Insert Format</u>   | <u>C</u> ell | Mode Te        | ools <u>W</u> in | dow <u>H</u> e | lp      |             |      |               |    |     |                |
| ] D 🗈 • 🔷 • 🖻 🔒 🎒 •                   |              | <b>≣ ■</b> ] × | o ⊂   X          | ) 🖻 🛍          | 💅 😭 Σ 📋 | Tahoma      | • 9. | 75 <b>- B</b> | ΙU |     | <u>⊿</u> •   » |
| Code                                  |              | Description    |                  |                | Filter  | From        |      | Filter T      | 0  |     | *<br>*         |
| TRAININGWB2 Employee Expenses Report  | Works        | heet Docur     | nent             |                |         | {SheetTitle | }    |               |    |     |                |
| Summary Reports                       |              |                |                  |                |         |             |      |               |    |     |                |
| Sheet1                                | A8           |                | <b>_</b>         |                |         |             |      |               |    |     |                |
|                                       |              | Α              | В                | C              | D       | E           | F    | G             | Н  | I   | <b>•</b>       |
|                                       | 1            |                |                  |                |         |             |      |               |    |     | -              |
|                                       | 2            |                |                  |                |         |             |      |               |    |     | -              |
|                                       | 3            |                |                  |                |         |             |      |               |    |     | -              |
|                                       | 4            |                |                  |                |         |             |      |               |    |     | -              |
|                                       | 6            |                |                  |                |         |             |      |               |    |     | -              |
|                                       | 7            |                |                  |                |         |             |      |               |    |     |                |
|                                       | 8            |                |                  |                |         |             |      |               |    |     |                |
|                                       | 9            |                |                  |                |         |             |      |               |    |     |                |
|                                       | 10           |                |                  |                |         |             |      |               |    |     |                |
|                                       | 11           |                |                  |                |         |             |      |               |    |     |                |
|                                       | 12           |                |                  |                |         |             |      |               |    |     |                |
|                                       | 12           |                |                  |                |         |             |      |               |    |     | •              |
|                                       |              |                |                  |                |         |             |      |               |    |     |                |
| < >                                   |              |                |                  |                |         |             |      |               |    |     |                |

2. Data Type - select Summary Report

| Summary Report        |                |                |            |              |          |             |                     |
|-----------------------|----------------|----------------|------------|--------------|----------|-------------|---------------------|
| Data Type             | Summary Report | - Fy           |            |              |          |             | A8 🚾                |
| Definition Options    | Report Style   |                |            |              |          |             |                     |
| Filter<br>Filter From | SunSystems 6   | b.c.t          |            |              |          |             |                     |
| Filter From           | Jourisystems o | ··· SunSystems | 50         |              |          |             |                     |
| Description           | Filter Fr      | om Filter To   |            | Value From   | Value To | Link Code   |                     |
| Product               | SunSys         |                |            | SunSystems 6 | Talde To | Link Code   |                     |
| Business Unit         | ATA            |                |            | ATA          |          |             |                     |
| Table                 |                |                |            |              |          |             |                     |
|                       |                |                |            |              |          |             |                     |
|                       |                |                |            |              |          |             |                     |
|                       |                |                |            |              |          |             |                     |
|                       |                |                |            |              |          |             |                     |
| Selection List        |                |                | ~          |              |          |             |                     |
| Selection List        |                |                |            | Output       |          | 1           |                     |
|                       |                |                | ₽          | Item         |          | Sort Number |                     |
|                       |                |                | 41         |              |          |             |                     |
|                       |                |                |            |              |          |             |                     |
|                       |                |                | _          |              |          |             |                     |
|                       |                |                |            |              |          |             |                     |
|                       |                |                | •          |              |          |             |                     |
|                       |                |                | ₹          |              |          |             |                     |
|                       |                |                | -          |              |          |             |                     |
|                       |                |                | <u>Σ</u>   |              |          |             |                     |
|                       |                |                |            |              |          |             |                     |
|                       |                |                | <b>2</b> ? |              |          |             |                     |
|                       |                |                |            |              |          |             |                     |
|                       |                |                |            |              |          |             |                     |
|                       |                |                |            |              |          |             |                     |
|                       |                |                |            |              |          |             |                     |
|                       |                |                |            |              |          |             | Act                 |
|                       |                |                |            | Help         |          | K           | <u>C</u> ancel Go t |

- 3. Business Unit ATA or ADA
- 4. Table LA Ledger
- 5. Ledger A Actuals
- 6. Account Code 81%
- 7. Accounting Period 2013001 to 2013012

| Definition     Options     Report Style       Filter       Filter From       Balance       Filter To       Balance       Description       Filter From       Filter To       Balance       Description       Filter From       Filter To       Balance       Description       Filter From       Filter To       Value To       Link Code       Product       SunSystems 6       Business Unit       ATA       ATA       Atta       Account Code       81%       Account Code       81%       Account Gode       81%       Account Code       81%       Account Code       81%       Account Code       81%       Account Code       81%       Account Code       81%       Account Code       81%       Account Code       81%       Account Code       81%       Account Code       81%       Account Code       81%       Account Code       81%       Account Code                                                                                                    | Summary Report            |              |                  |              |            |             |          |
|----------------------------------------------------------------------------------------------------|---------------------------|--------------|------------------|--------------|------------|-------------|----------|
| Definition Options Report Style                                                                                                    | Data Type Summa           | ary Report   | ▼ K <sub>4</sub> |              |            |             |          |
| Filter From Pail   2013001                                                                                                    | Definition Options Repor  | t Style      | _                |              |            |             |          |
| Filter To Image: Constraint of the second second sec                     | Filter                    |              |                  |              |            |             |          |
| Filter To Image: Constraint of the second second sec                     | Filter From 201           | 13001 .      | 2013001          |              |            | Link Cor    | ła       |
| Description     Filter From     Filter To     Value To     Link Code       Product     SunSystems 6     ATA     ATA       Business Unit     ATA     ATA       Ledger     A     Ata       Ledger     A     A       Account Code     81%     81%       Accounting Period     2013001     2013012     2013012       Selection List     Output                                                                                                    |                           |              |                  |              |            |             |          |
| Product       SunSystems 6       SunSystems 6       ATA         Business Unit       ATA       ATA       ATA         Table       LA       Ledger       A         Ledger       A       A       A         Account Code       81%       81%       Accounting Period       2013001         Selection List       Output       Item       Sort Number         Cadger       Item       Sort Number       Item         Selection List       Item       Sort Number       Item         Accounting Period       Base Amount       Item       Sort Number         Base Amount       Item       Sort Number       Item         Base Currency Code       Item       Sort Number       Item         Transaction Currency Code       Item       Item       Account         Base Reporting Amount       Item       Item       Item       Account         Base Currency Code       Item       Item       Item       Account         Chate       Item       Item       Item       Item       Account         Base Amount       Item       Item       Item       Item       Item       Item         Chate       Item       Item                                                                                                    |                           | 13012        | 2013012          |              |            |             |          |
| Business Unit ATA ATA ATA ATA ATA ATA ATA Ledger AA A AAA AAAAAAAAAAAAAAAAAAAAAAAAAAA                                                                                                    |                           | Filter From  | Filter To        | Value From   | Value To   | Link Code   |          |
| Table LA   Ledger A   Account Code 81%   Account Gode 81%   Account Gode 81%   Selection List Output     Ca Chart of Accounts   Accounting Period   Base Amount   Debit/Credit   Transaction Amount   B RT2   Memo Amount   Base Z/Reporting Amount   B RT2   Memo Amount   Base Rurency Code   Transaction Currency Code   Transaction Currency Code   Price   Ch Transaction Currency Code   Transaction Currency Code   Transaction Currency Code   Pase Repring Currency Code   Pase Repring Currency Code   Transaction Operator                                                                                                    |                           | SunSystems 6 |                  |              |            |             |          |
| Ledger A   Account Code 81%   Account Ger 2013001   2013001 2013001   2013001 2013012   Selection List   Selection List     Caccount Code   B: CA Chart of Accounts   Account Code   B: CA Chart of Accounts   Account Ger   B: CA Chart of Accounts   Account Code   B: CA Chart of Accounts   B: CA Chart of Accounts   Account Code   B: CA Chart of Accounts   B: CA Chart of Accounts   Account Code   B: CA Chart of Accounts   B: CA Chart of Accounts   Account Code   B: CA Chart of Accounts   B: CA Chart of Accounts   Account Code   B: CA Chart of Accounts   B: CA Chart of Accounts   Account Code   B: CA Chart of Accounts   Account Code   B: CA Chart of Accounts   Account Code   B: CA Chart of Accounts   Account Code   B: CA Chart of Accounts   Account Code   B: CA Transaction Currency Code   P: Ch Transaction Currency Code   P: Ch Transaction Currency Code   P: Ch Transaction Currency Code   P: Ch B: CA Currency Code   P: Ch B: CA Currency Code   P: Ch B: CA Currency Code   P: Ch B: CA Currency Code   P: Ch B: CA Currency Code   P: Ch B: CA Currency Code   P: Ch B: CA Currency Code   P: CH B: CA Currency Code </th <th></th> <th></th> <th></th> <th></th> <th></th> <th></th> <th></th>                                                                                                    |                           |              |                  |              |            |             |          |
| Account Code 81%   Accounting Period 201301   201301 2013012   Selection List   Output   Selection List   Item   Sort Number   Item   Sort Number                                                                                                    |                           |              |                  |              |            |             |          |
| Accounting Period 2013001 2013001 2013012   Selection List   Cedger     Account Code   Base Amount   Debit/Credit   Transaction Amount   Base 2/Reporting Amount   Base 2/Reporting Amount   Base Currency Code   Transaction Currency Code   Col Transaction Currency Code   Col Transaction Currency Code   Col Transaction Currency Code   Col Transaction Currency Code                                                                                                    |                           |              |                  |              |            |             |          |
| Selection List                                                                                                    |                           |              | 0040040          |              | 0040040    |             |          |
| Selection List Output Item Sort Number Account Code C A Chart of Accounts Accounting Period Base Amount Debit/Credit Transaction Amount R T2 Memo Amount Base 2/Reporting Amount C Transaction Currency Code Transaction Currency Code C Transaction Currency Code C Transaction Currency Code C A Base/Reporting Currency Code C A Base/Reporting Currency Code C A Base/R | Accounting Period         | 2013001      | 2013012          | 2013001      | 2013012    |             |          |
| Selection List Output Item Sort Number Account Code C A Chart of Accounts Accounting Period Base Amount Debit/Credit Transaction Amount R T2 Memo Amount Base 2/Reporting Amount C Transaction Currency Code Transaction Currency Code C Transaction Currency Code C Transaction Currency Code C A Base/Reporting Currency Code C A Base/Reporting Currency Code C A Base/R |                           |              |                  |              |            |             |          |
| Selection List Output Item Sort Number Account Code C A Chart of Accounts Accounting Period Base Amount Debit/Credit Transaction Amount R T2 Memo Amount Base 2/Reporting Amount C Transaction Currency Code Transaction Currency Code C Transaction Currency Code C Transaction Currency Code C A Base/Reporting Currency Code C A Base/Reporting Currency Code C A Base/R |                           |              |                  | *            |            |             |          |
| Account Code     CA Chart of Accounts     Accounting Period     Base Amount     Debit/Credit     Transaction Amount     RT     RT     Base 2/Reporting Amount     Base 2/Reporting Amount     Base 2/Reporting Amount     Code     Transaction Currency Code     Transaction Currency Code     Code     Actor Code     Actor Code     Rate     Transaction Operator                                                                                                    | Selection List            |              |                  |              |            |             |          |
| Account Code     CA Chart of Accounts     Accounting Period     Base Amount     Debit/Credit     Transaction Amount     RT     RT     Base 2/Reporting Amount     Base 2/Reporting Amount     Base 2/Reporting Amount     Code     Transaction Currency Code     Transaction Currency Code     Code     Actor Code     Actor Code     Rate     Transaction Operator                                                                                                    | - Ledger                  |              | <u>^</u>         | Item         |            | Sort Number |          |
| <ul> <li>CA Chart of Accounts</li> <li>Accounting Period</li> <li>Base Amount</li> <li>Debit/Credit</li> <li>Transaction Amount</li> <li>RT</li> <li>Base 2/Reporting Amount</li> <li>RT2</li> <li>Memo Amount</li> <li>Base Currency Code</li> <li>Transaction Currency Code</li> <li>2 CN Transaction Currency Code</li> <li>2 And Base/Reporting Currency Code</li> <li>Rate</li> <li>Transaction Operator</li> </ul>                                                                                                    |                           |              |                  |              |            | borendinber |          |
| Accounting Period<br>Base Amount<br>Debit/Credit<br>Transaction Amount<br>RT<br>Base 2/Reporting Amount<br>RT2<br>Memo Amount<br>Base Currency Code<br>Transaction Currency Code<br>CN Transaction Currency Code<br>Accounting Period<br>Rate<br>Transaction Operator                                                                                                    |                           |              |                  |              |            |             |          |
| Iransaction Currency Code     CN Transaction Currency Code     2nd Base/Reporting Currency Code     Rate     Transaction Operator                                                                                                    |                           |              |                  |              |            |             |          |
| Iransaction Currency Code     CN Transaction Currency Code     2nd Base/Reporting Currency Code     Rate     Transaction Operator                                                                                                    |                           |              | -                |              |            |             |          |
| Iransaction Currency Code     CN Transaction Currency Code     2nd Base/Reporting Currency Code     Rate     Transaction Operator                                                                                                    |                           |              | -                |              |            |             |          |
| Iransaction Currency Code     CN Transaction Currency Code     2nd Base/Reporting Currency Code     Rate     Transaction Operator                                                                                                    |                           |              | •                | -            |            |             |          |
| Iransaction Currency Code     CN Transaction Currency Code     2nd Base/Reporting Currency Code     Rate     Transaction Operator                                                                                                    |                           |              | -                |              |            |             |          |
| Iransaction Currency Code     CN Transaction Currency Code     2nd Base/Reporting Currency Code     Rate     Transaction Operator                                                                                                    |                           |              | _                |              |            |             |          |
| Iransaction Currency Code     CN Transaction Currency Code     2nd Base/Reporting Currency Code     Rate     Transaction Operator                                                                                                    |                           | n.           | 3                | <b>F</b>     |            |             |          |
| Iransaction Currency Code     CN Transaction Currency Code     2nd Base/Reporting Currency Code     Rate     Transaction Operator                                                                                                    | 1 -                       |              | -                |              |            |             |          |
| Iransaction Currency Code     CN Transaction Currency Code     2nd Base/Reporting Currency Code     Rate     Transaction Operator                                                                                                    |                           |              | -                | <b>2</b>     |            |             |          |
| Iransaction Currency Code     CN Transaction Currency Code     2nd Base/Reporting Currency Code     Rate     Transaction Operator                                                                                                    |                           |              | Ź                | 2            |            |             |          |
|                                                                                                    |                           |              | _                |              |            |             |          |
| Transartion Operator                                                                                                    |                           |              |                  |              |            |             |          |
| Transartion Onerator                                                                                                    |                           | rency Code   |                  |              |            |             |          |
|                                                                                                    |                           |              | U                |              |            |             |          |
|                                                                                                    | I Im Transaction Operator |              | •                | 1            |            |             | Ac       |
| <u>H</u> elp <u>OK</u> <u>C</u> ancel GO                                                                                                    |                           |              |                  |              | 1          | 1           |          |
|                                                                                                    |                           |              |                  | <u>H</u> elp | <u>0</u> K | <u>C</u>    | ancel GO |

- 8. Click + to expand CA Chart of Accounts table in Selection List
- 9. From Chart of Accounts table:
  - Select Account Code
  - Description
- 10. Click– to collapse Chart of Accounts table
- 11. Select Base Amount

| Summary Report                                                                                                    |                                                                                                    |                     |                                 |   |                                                  |            |                   |            |          |
|----------------------------------------------------------------------------------------------------|----------------------------------------------------------------------------------------------------|---------------------|---------------------------------|---|--------------------------------------------------|------------|-------------------|------------|----------|
| Data Type                                                                                                    | Summary Rep                                                                                                    | port                | ▼ F <sub>2</sub>                |   |                                                  |            |                   | <b>A</b> 8 |          |
| Definition Option<br>Filter<br>Filter From<br>Filter To<br>Description<br>Product<br>Business Unit<br>Table<br>Ledger                                                                                                    | Report Style<br>면 2013001<br>면 2013012                                                                             | 1                   | 2013001<br>2013012<br>Filter To |   | Value From<br>SunSystems 6<br>ATA<br>Ledger<br>A | Value To   | Link<br>Link Code | Code       |          |
| Account Code                                                                                                    | -                                                                                                    | A<br>81%<br>2013001 | 2013012                         |   | 81%<br>2013001                                   | 2013012    |                   |            |          |
| Selection List                                                                                                    |                                                                                                    |                     | ^                               | * | Output<br>Item                                   |            | Sort Number       | 1          |          |
| Account Coc     CA Chart of A     Accounting     Base Amount     Debit/Credit     Transaction Ar     RT     Base 2/Report     RT2     Memo Amount     Base Currency     Transaction Co     CN Transaction     CN Transaction     CN Transaction     CN Transaction     CN Transaction | Accounts<br>Period<br>mount<br>ting Amount<br>:<br>; code<br>urrency Code<br>on Currency Code<br>orting Currency C |                     | Ţ                               |   | LA\CA\Account Code<br>LA\CA\Description          |            | 1                 |            |          |
|                                                                                                    |                                                                                                    |                     |                                 |   | Help                                             | <u>о</u> к |                   |            | lc<br>io |

12. Click OK to save the query

| File Edit View Inset Format Çell Mode Iools Window Help   Image: Strategy of the strategy of the strategy of the | infer - Q&A Executive / SDA - General | Confere | ence - Treas | ury     |         |              |          |             |      |          |             | _ |     | × |
|----------------------------------------------------------------------------------------------------|---------------------------------------|---------|--------------|---------|---------|--------------|----------|-------------|------|----------|-------------|---|-----|---|
| Image: Second second second  | File Edit View Insert Format          | Cell    | Mode To      | ools Wi | ndow H  | elp          |          |             |      |          |             |   |     |   |
| Code         Description         Filter From         Filter To           Image: Code         Description         Filter From         Filter To           Image: Code         Description         Filter From         Filter To           Image: Code         Description         Filter From         Filter To           Image: Code         Document         Image: Code         Image: Code         Image: Code           Image: Code         Image: Code         Image: Code         Image: Code         Image: Code         Image: Code           Image: Code         Image: Code </td <td></td> <td></td> <td></td> <td></td> <td></td> <td></td> <td>a</td> <td>-</td> <td></td> <td></td> <td>7 TT =</td> <td></td> <td>- 0</td> <td></td>                                                                                                    |                                       |         |              |         |         |              | a        | -           |      |          | 7 TT =      |   | - 0 |   |
| Image: Street in the image: Street in the image: Street in the  | 」LI■▼♥▼┢┤⊜♥♥▼                         | 1       | 🗒 🖿 ] *      | 1.1     | ∱ 4≘ ∎  | <b>s</b> 🏏 🖻 | ſΖ       | Tanoma      | ▼ 9. | /5 • B   | <u> 1</u> 0 | E | = ~ | ÷ |
| Image: state of the state of the state   | Code                                  |         | Description  |         |         |              | Filter F | rom         |      | Filter T | o           |   |     | • |
| TRAININGWB2       Worksheet       Document         Imployee Expenses Report       {SheetTitle}         Summary Reports       Imployee Expenses Report         SumRpt1_       Imployee Expenses Report         SumRpt1_       Imployee Expenses Report         SumRpt1_       Imployee Expenses Report         SumRpt1_       Imployee Expenses Report         SumRpt1_       Imployee Expenses Report         SumRpt1_       Imployee Expenses Report         SumRpt1_       Imployee Expenses Report         SumRpt1_       Imployee Expenses Report         SumRpt1_       Imployee Expenses Report         SumRpt1_       Imployee Expenses Report         SumRpt1_       Imployee Expenses Report         SumRpt1_       Imployee Expenses Report         SumRpt1_       Imployee Expenses Report         SumRpt1_       Imployee Expenses Report         Imployee Expenses Report       Imployee Expenses Report         Imployee Expenses Report       Imployee Expenses Report         Imployee Expenses Report       Imployee Expenses Report         Imployee Expenses Report       Imployee Expenses Report         Imployee Expenses Report       Imployee Expenses Report         Imployee Expenses Report       Imployee Expenses Report <t< td=""><td></td><td></td><td></td><td></td><td></td><td></td><td></td><td>-</td><td></td><td></td><td></td><td></td><td></td><td></td></t<>                                                                                                    |                                       |         |              |         |         |              |          | -           |      |          |             |   |     |   |
| TRAININGWB2       Worksheet       Document         Imployee Expenses Report       {SheetTitle}         Summary Reports       Imployee Expenses Report         SumRpt1_       Imployee Expenses Report         SumRpt1_       Imployee Expenses Report         SumRpt1_       Imployee Expenses Report         SumRpt1_       Imployee Expenses Report         SumRpt1_       Imployee Expenses Report         SumRpt1_       Imployee Expenses Report         SumRpt1_       Imployee Expenses Report         SumRpt1_       Imployee Expenses Report         SumRpt1_       Imployee Expenses Report         SumRpt1_       Imployee Expenses Report         SumRpt1_       Imployee Expenses Report         SumRpt1_       Imployee Expenses Report         SumRpt1_       Imployee Expenses Report         SumRpt1_       Imployee Expenses Report         Imployee Expenses Report       Imployee Expenses Report         Imployee Expenses Report       Imployee Expenses Report         Imployee Expenses Report       Imployee Expenses Report         Imployee Expenses Report       Imployee Expenses Report         Imployee Expenses Report       Imployee Expenses Report         Imployee Expenses Report       Imployee Expenses Report <t< td=""><td></td><td></td><td></td><td></td><td></td><td></td><td></td><td></td><td></td><td></td><td></td><td></td><td></td><td></td></t<>                                                                                                    |                                       |         |              |         |         |              |          |             |      |          |             |   |     |   |
| TRAININGWB2       Worksheet       Document         Imployee Expenses Report       {SheetTitle}         Summary Reports       Imployee Expenses Report         SumRpt1_       Imployee Expenses Report         SumRpt1_       Imployee Expenses Report         SumRpt1_       Imployee Expenses Report         SumRpt1_       Imployee Expenses Report         SumRpt1_       Imployee Expenses Report         SumRpt1_       Imployee Expenses Report         SumRpt1_       Imployee Expenses Report         SumRpt1_       Imployee Expenses Report         SumRpt1_       Imployee Expenses Report         SumRpt1_       Imployee Expenses Report         SumRpt1_       Imployee Expenses Report         SumRpt1_       Imployee Expenses Report         SumRpt1_       Imployee Expenses Report         SumRpt1_       Imployee Expenses Report         Imployee Expenses Report       Imployee Expenses Report         Imployee Expenses Report       Imployee Expenses Report         Imployee Expenses Report       Imployee Expenses Report         Imployee Expenses Report       Imployee Expenses Report         Imployee Expenses Report       Imployee Expenses Report         Imployee Expenses Report       Imployee Expenses Report <t< td=""><td></td><td></td><td></td><td></td><td></td><td></td><td></td><td></td><td></td><td></td><td></td><td></td><td></td><td>•</td></t<>                                                                                                    |                                       |         |              |         |         |              |          |             |      |          |             |   |     | • |
| TRAINING/052       {SheetTitle}         Summary Reports                                                                                                    |                                       |         |              |         |         |              |          |             |      |          |             |   |     | • |
| TRAINING/052       {SheetTitle}         Summary Reports                                                                                                    | ***********************               | Worksł  | heet Docum   | nent    |         |              |          |             |      |          |             |   |     |   |
| Summary Reports                                                                                                    | TRAININGWB2                           |         |              |         |         |              |          | {SheetTitle | }    |          |             |   |     |   |
| Sheet1                                                                                                    |                                       |         |              |         |         |              |          |             | -    |          |             |   |     |   |
| A       B       C       D       E       F       G       H       I         1       -       -       -       -       -       -       -       -       -       -       -       -       -       -       -       -       -       -       -       -       -       -       -       -       -       -       -       -       -       -       -       -       -       -       -       -       -       -       -       -       -       -       -       -       -       -       -       -       -       -       -       -       -       -       -       -       -       -       -       -       -       -       -       -       -       -       -       -       -       -       -       -       -       -       -       -       -       -       -       -       -       -       -       -       -       -       -       -       -       -       -       -       -       -       -       -       -       -       -       -       -       -       -       -       -       -       -       -                                                                                                    |                                       |         |              |         | ACECMD  | r/1          | \        |             |      |          |             |   |     | _ |
| 1       0       0       0       0       0       0       0         2       0       0       0       0       0       0       0       0         3       0       0       0       0       0       0       0       0         4       0       0       0       0       0       0       0       0         5       0       0       0       0       0       0       0       0       0         6       0       0       0       0       0       0       0       0       0       0       0       0       0       0       0       0       0       0       0       0       0       0       0       0       0       0       0       0       0       0       0       0       0       0       0       0       0       0       0       0       0       0       0       0       0       0       0       0       0       0       0       0       0       0       0       0       0       0       0       0       0       0       0       0       0       0       0 <td< td=""><td>in Sheeri</td><td>Sum</td><td>Rpt1_</td><td></td><td>=AGESMR</td><td>(1, ,-2)</td><td>)</td><td></td><td></td><td></td><td></td><td>,</td><td></td><td></td></td<>                                                                                                    | in Sheeri                             | Sum     | Rpt1_        |         | =AGESMR | (1, ,-2)     | )        |             |      |          |             | , |     |   |
| 2       0       0       0       0       0       0         3       0       0       0       0       0       0         4       0       0       0       0       0       0         5       0       0       0       0       0       0         6       0       0       0       0       0       0         7       0       0       0       0       0       0         9       0       0       0       0       0       0       0         10       0       0       0       0       0       0       0       0         12       0       0       0       0       0       0       0       0       0       0       0       0       0       0       0       0       0       0       0       0       0       0       0       0       0       0       0       0       0       0       0       0       0       0       0       0       0       0       0       0       0       0       0       0       0       0       0       0       0       0                                                                                                    |                                       |         | Α            | В       | (       | 2            | D        | E           | F    | G        | Н           | 1 |     | - |
| 3                                                                                                    |                                       | _       |              |         |         |              |          |             |      |          |             |   | _   |   |
| 4 <t< td=""><td></td><td></td><td></td><td></td><td></td><td></td><td></td><td></td><td></td><td></td><td></td><td></td><td>_</td><td></td></t<>                                                                                                    |                                       |         |              |         |         |              |          |             |      |          |             |   | _   |   |
| 5       0       0       0       0       0         6       0       0       0       0       0       0         7       0       0       0       0       0       0         9       0       0       0       0       0       0         10       0       0       0       0       0       0         11       0       0       0       0       0       0       0         12       0       0       0       0       0       0       0       0       0                                                                                                    |                                       |         |              |         |         |              |          |             |      |          |             |   | _   |   |
| 6                                                                                                    |                                       |         |              |         |         |              |          |             |      |          |             |   | _   |   |
| 7     8     10     10     10     10       11     11     10     10     10       12     10     10     10     10                                                                                                    |                                       |         |              |         |         |              |          |             |      |          |             |   | _   |   |
| 8                                                                                                    |                                       |         |              |         |         |              |          |             |      |          |             |   |     |   |
|                                                                                                    |                                       |         |              |         |         |              |          |             |      |          |             |   |     |   |
|                                                                                                    |                                       | 9       |              |         |         |              |          |             |      |          |             |   |     |   |
| 12                                                                                                    |                                       | 10      |              |         |         |              |          |             |      |          |             |   |     |   |
| 13                                                                                                    |                                       | 11      |              |         |         |              |          |             |      |          |             |   |     |   |
|                                                                                                    |                                       | 12      |              |         |         |              |          |             |      |          |             |   |     |   |
|                                                                                                    |                                       |         |              |         |         |              |          |             |      |          |             |   | 1   | • |
|                                                                                                    |                                       |         |              |         |         |              |          |             |      |          |             | _ |     | - |
| < >>                                                                                                    | < >                                   |         |              |         |         |              |          |             |      |          |             |   |     |   |

13. Click the Extract icon

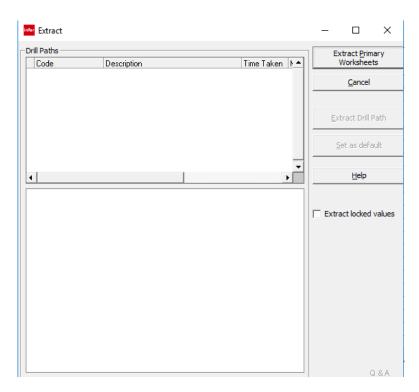

#### 14. Click the Extract Primary Worksheets button

Extract <u>P</u>rimary Worksheets

| infor - Q&A Executive / SDA - General C | Confer                                                              | ence - Treasury                                                          |                                                                                                    |                                                                                                    | _ |   | ×        |
|-----------------------------------------|---------------------------------------------------------------------|--------------------------------------------------------------------------|----------------------------------------------------------------------------------------------------|----------------------------------------------------------------------------------------------------|---|---|----------|
| <u>File View Output Mode Tools</u>      | s <u>W</u> i                                                        | indow <u>H</u> elp                                                       |                                                                                                    |                                                                                                    |   |   |          |
| │ □ □ · ◆ · 🛩 🖬 🎒 🛛 ·                   |                                                                     |                                                                          | 다. 다. 주 🏢 🕼 🕏                                                                                                    |                                                                                                    |   |   |          |
| -                                       |                                                                     |                                                                          |                                                                                                    |                                                                                                    |   |   |          |
| TRAININGWB2                             | Works                                                               | heet Document                                                            |                                                                                                    |                                                                                                    |   |   |          |
| Employee Expenses Repo                  |                                                                     |                                                                          | Sheet1                                                                                                    |                                                                                                    |   |   |          |
| Summary Reports                         |                                                                     |                                                                          |                                                                                                    |                                                                                                    |   |   |          |
| Sheet1                                  |                                                                     | A                                                                        | В                                                                                                    | С                                                                                                    | D | E | <b>▲</b> |
|                                         | 1                                                                   |                                                                          |                                                                                                    |                                                                                                    |   |   |          |
|                                         | 2                                                                   |                                                                          |                                                                                                    |                                                                                                    |   |   |          |
|                                         | 3                                                                   |                                                                          |                                                                                                    |                                                                                                    |   |   |          |
|                                         | 4                                                                   |                                                                          |                                                                                                    |                                                                                                    |   |   | - 1      |
|                                         | 5                                                                   |                                                                          |                                                                                                    |                                                                                                    |   |   | - 1      |
|                                         | 6                                                                   |                                                                          |                                                                                                    |                                                                                                    |   |   | - 1      |
|                                         | 7                                                                   |                                                                          |                                                                                                    |                                                                                                    |   |   | - 1      |
|                                         |                                                                     |                                                                          |                                                                                                    |                                                                                                    |   |   |          |
|                                         |                                                                     | Chart of Accounts                                                        |                                                                                                    | Ledger                                                                                                    |   |   |          |
|                                         | 9                                                                   | Account Code                                                             | Description                                                                                                    | Base Amount                                                                                                    |   |   |          |
|                                         | 9<br>10                                                             | Account Code<br>811110                                                   | Description<br>Salary (Regular)                                                                                                    | Base Amount<br>2981182.00                                                                                                    |   |   |          |
|                                         | 9<br>10<br>11                                                       | Account Code<br>811110<br>811220                                         | <b>Description</b><br>Salary (Regular)<br>Car Depreciation Allowance                                                                                       | Base Amount<br>2981182.00<br>120000.00                                                                                           |   |   |          |
|                                         | 9<br>10<br>11<br>12                                                 | Account Code<br>811110<br>811220<br>811230                               | Description<br>Salary (Regular)<br>Car Depreciation Allowance<br>Child Allowance                                                                           | Base Amount<br>2981182.00<br>120000.00<br>38160.00                                                                               |   |   |          |
|                                         | 9<br>10<br>11<br>12<br>13                                           | Account Code<br>811110<br>811220<br>811230<br>811410                     | Description<br>Salary (Regular)<br>Car Depreciation Allowance<br>Child Allowance<br>Area Travel Subsidy (House to Office Travel)                           | Base Amount           2981182.00           120000.00           38160.00           35280.00                                       |   |   |          |
|                                         | 9<br>10<br>11<br>12<br>13<br>14                                     | Account Code<br>811110<br>811220<br>811230<br>811410<br>816110           | Description<br>Salary (Regular)<br>Car Depreciation Allowance<br>Child Allowance<br>Area Travel Subsidy (House to Office Travel)<br>Medical Policy Premium | Base Amount<br>2981182.00<br>120000.00<br>38160.00<br>35280.00<br>17415.46                                                       |   |   |          |
|                                         | 9<br>10<br>11<br>12<br>13<br>14<br>15                               | Account Code<br>811110<br>811220<br>811230<br>811410<br>816110<br>817110 | Description<br>Salary (Regular)<br>Car Depreciation Allowance<br>Child Allowance<br>Area Travel Subsidy (House to Office Travel)                           | Base Amount           2981182.00           120000.00           38160.00           35280.00           17415.46           74524.32 |   |   |          |
|                                         | 9<br>10<br>11<br>12<br>13<br>14<br>15<br>16                         | Account Code<br>811110<br>811220<br>811230<br>811410<br>816110           | Description<br>Salary (Regular)<br>Car Depreciation Allowance<br>Child Allowance<br>Area Travel Subsidy (House to Office Travel)<br>Medical Policy Premium | Base Amount<br>2981182.00<br>120000.00<br>38160.00<br>35280.00<br>17415.46                                                       |   |   |          |
|                                         | 9<br>10<br>11<br>12<br>13<br>14<br>15<br>16<br>17                   | Account Code<br>811110<br>811220<br>811230<br>811410<br>816110<br>817110 | Description<br>Salary (Regular)<br>Car Depreciation Allowance<br>Child Allowance<br>Area Travel Subsidy (House to Office Travel)<br>Medical Policy Premium | Base Amount           2981182.00           120000.00           38160.00           35280.00           17415.46           74524.32 |   |   |          |
|                                         | 9<br>10<br>11<br>12<br>13<br>14<br>15<br>16<br>17<br>18             | Account Code<br>811110<br>811220<br>811230<br>811410<br>816110<br>817110 | Description<br>Salary (Regular)<br>Car Depreciation Allowance<br>Child Allowance<br>Area Travel Subsidy (House to Office Travel)<br>Medical Policy Premium | Base Amount           2981182.00           120000.00           38160.00           35280.00           17415.46           74524.32 |   |   |          |
|                                         | 9<br>10<br>11<br>12<br>13<br>14<br>15<br>16<br>17<br>18<br>19       | Account Code<br>811110<br>811220<br>811230<br>811410<br>816110<br>817110 | Description<br>Salary (Regular)<br>Car Depreciation Allowance<br>Child Allowance<br>Area Travel Subsidy (House to Office Travel)<br>Medical Policy Premium | Base Amount           2981182.00           120000.00           38160.00           35280.00           17415.46           74524.32 |   |   |          |
|                                         | 9<br>10<br>11<br>12<br>13<br>14<br>15<br>16<br>17<br>18<br>19<br>20 | Account Code<br>811110<br>811220<br>811230<br>811410<br>816110<br>817110 | Description<br>Salary (Regular)<br>Car Depreciation Allowance<br>Child Allowance<br>Area Travel Subsidy (House to Office Travel)<br>Medical Policy Premium | Base Amount           2981182.00           120000.00           38160.00           35280.00           17415.46           74524.32 |   |   |          |
|                                         | 9<br>10<br>11<br>12<br>13<br>14<br>15<br>16<br>17<br>18<br>19       | Account Code<br>811110<br>811220<br>811230<br>811410<br>816110<br>817110 | Description<br>Salary (Regular)<br>Car Depreciation Allowance<br>Child Allowance<br>Area Travel Subsidy (House to Office Travel)<br>Medical Policy Premium | Base Amount           2981182.00           120000.00           38160.00           35280.00           17415.46           74524.32 |   |   |          |
| < >>                                    | 9<br>10<br>11<br>12<br>13<br>14<br>15<br>16<br>17<br>18<br>19<br>20 | Account Code<br>811110<br>811220<br>811230<br>811410<br>816110<br>817110 | Description<br>Salary (Regular)<br>Car Depreciation Allowance<br>Child Allowance<br>Area Travel Subsidy (House to Office Travel)<br>Medical Policy Premium | Base Amount           2981182.00           120000.00           38160.00           35280.00           17415.46           74524.32 |   |   |          |

Here is a listing of Employee Expense Accounts, with Account Names and Balances for 2013.

### Case Example 2

Let's make a couple of alterations to this listing so you can get some ideas for Summary Reports.

This time we want to see the related Department.

- 1. Go to Design Mode
- 2. Double-click A8 to open the query

| Summary Report                                                                                                    |              |            |    |                                                                     |            |         |          |                |      |
|----------------------------------------------------------------------------------------------------|--------------|------------|----|---------------------------------------------------------------------|------------|---------|----------|----------------|------|
| Data Type Summary                                                                                                    | y Report     | ▼ F2       |    |                                                                     |            |         |          |                | A8 🕬 |
| Pefinition Options Report                                                                                                    |              | SunSystems | 6  |                                                                     |            |         |          |                |      |
| Description                                                                                                    | Filter From  | Filter To  |    | Value From                                                          | Value To   |         | ink Code |                |      |
| Product                                                                                                    | SunSystems 6 | The To     |    | SunSystems 6                                                        | Tulde To   |         |          |                |      |
| Business Unit                                                                                                    | ATA          |            |    | ATA                                                                 |            |         |          |                |      |
| Table                                                                                                    | LA           |            |    | Ledger                                                              |            |         |          |                |      |
| Ledger                                                                                                    | A            |            |    | A                                                                   |            |         |          |                |      |
| Account Code                                                                                                    | 81%          |            |    | 81%                                                                 |            |         |          |                |      |
| Accounting Period                                                                                                    | 2013001      | 2013012    |    | 2013001                                                             | 2013012    |         |          |                |      |
|                                                                                                    |              |            | \$ |                                                                     |            |         |          |                |      |
| Selection List                                                                                                    |              |            | ~~ | Output                                                              |            |         |          |                |      |
| Ledger     Account Code     CA Chart of Accounts     Accounting Period     Base Amount     Debit/Credit     Transaction Amount     Art     Base 2/Reporting Amount     Art     Memo Amount     Base Currency Code     Transaction Currency     Col Transaction Currency     Cal Base/Reporting Curre     Rate     Transaction Operator | le<br>Code   |            |    | Item<br>LA\CA\Account Code<br>LA\CA\Description<br>∑ LA\Base Amount |            | Sort Nu | umber    |                |      |
| I Iransaction Operator                                                                                                    |              |            |    | 1                                                                   |            |         |          |                | Ac   |
|                                                                                                    |              |            |    | Help                                                                | <u>O</u> K |         |          | <u>C</u> ancel | Go   |

- 3. Scroll down Selection List to L4 Function Analysis Table
- 4. Click + to expand L4 Function Analysis Table

| finition Options Report Style  <br>ilter  itter From SurSystems 6 SurSystems 6 Description Filter From Filter To Value From Value To Link Code Product SurSystems 6 SurSystems 6 ATA Table Ladger A A Account Code 81% Account Code 81% Account Code 81% Account Code 81% Account Code 81% Cotput Cotput |                                           | ry Report    | ▼ F₂            |                 |          |             | <b>A</b> 8 |
|----------------------------------------------------------------------------------------------------|-------------------------------------------|--------------|-----------------|-----------------|----------|-------------|------------|
| ter From SunSystems 6  Description Filter From Filter To Value From Value To Link Code  Product SunSystems 6  SunSystems 6  SunSystems 6  ArdA A A A A A A A A A A A A A A A A A                                                                                                     | finition Options Report                   | t Style      |                 |                 |          |             |            |
| Description     Filter From     Filter To     Value From     Value To     Link Code       Product     SunSystems 6     SunSystems 6     SunSystems 6       Business Unit     ATA     ATA       Table     LA     Ledger       Ledger     A     A       Account Code     81%     2013001       2013001     2013012     2013001     2013012       ection List     Output       Entry Date     Item     Sort Number       Entry Period     Resource Analysis Code     LA\(CA\Account Code       L1 Resource Analysis Code     LA\(CA\Account Code     LA\(CA\Account Code       L2 To/From Who/Where Analysis Table     Item     Sort Number       Function Analysis Code     Item     Sort Number       L2 To/From Who/Where Analysis Table     Item     Sort Number       Function Analysis Code     Item     Sort Number       L3 Fund Analysis Code     Item     Item       - Get Code     Sort Date     Item       - Lookup Code     Budget Checking     Item       - Budget Checking     Budget Stop     Item       - Prohibit Posting     Budget Checking     Item                                                                                                    | ilter                                     |              |                 |                 |          |             |            |
| Product SunSystems 6<br>Business Unit ATA<br>Table LA<br>Ledger A<br>Account Code 81%<br>Account Ing Period 2013001 2013012 2013012 2013001 2013012 2013001 2013001 2013012 2013001 2013012 2013001 2013012 2013001 2013001 2013000 2000 2                                                                                                    | ilter From Sun                            | Systems 6    | ·· SunSystems 6 |                 |          |             |            |
| Business Unit ATA A ATA Ledger A A A A A A A A A A A A A A A A A A A                                                                                                    | Description                               | Filter From  | Filter To       | Value From      | Value To | Link Code   |            |
| Business Unit ATA<br>Table LA<br>Ledger A<br>Account Code 81%<br>Account Gode 81%<br>Accounting Period 2013011 2013012 20130120120000000000                            | Product                                   | SunSystems 6 |                 | SunSystems 6    |          |             |            |
| Ledger       A         Account Code       81%         Accounting Period       2013001         201301       2013012         201301       2013012         201301       2013012         Counting Period       2013012         Entry Date       Item         Entry Period       Sort Number         Resource Analysis Code       Item         Function Analysis Table       Item         For MonoWhere Analysis Table       Item         Function Analysis Code       Item         Function Analysis Table       Item         Function Analysis Code       Item         Function Analysis Code       Item         Function Analysis Code       Item         Function Analysis Code       Item         Function Analysis Code       Item         Function Analysis Code       Item         Function Analysis Code       Item         Sudget Stop       Ponbibit Posting         Budget Stop       Ponbitit Posting         Budget Navination Method       Item                                                                                                    | Business Unit                             |              |                 |                 |          |             |            |
| Account Code       81%       201301       2013012       2013011       2013012         Accounting Period       2013011       2013012       2013012       2013012         ection List       Item       Sort Number         Entry Date       Item       Sort Number         Entry Period       Item       Sort Number         Resource Analysis Code       Item       LA\CA\Account Code         L1 Resource Analysis Code       Item       LA\CA\Description         *L2 To/From Who/Where Analysis Code       Item       LA\Base Amount         *L2 To/From Who/Where Analysis Code       Item       Item         *L3 Fund Analysis Code       Item       Item         *L3 Fund Analysis Code       Item       Item         *L3 Fund Analysis Code       Item       Item         *La Plase Amount       Item       Item         *La Plase Code       Item       Item         *Lookup Code       Budget Stop       Item       Item         *Budget Stop       Pohibit Posting       Item       Item         *Budget Stop       Pohibit Posting       Item       Item         *Budget Navination Method       Item       Item       Item                                                                                                    | Table                                     | LA           |                 | Ledger          |          |             |            |
| Accounting Period 2013001 2013012 2013001 2013012<br>ection List<br>                                                                                                    | Ledger                                    | A            |                 | A               |          |             |            |
| ection List                                                                                                    | Account Code                              | 81%          |                 | 81%             |          |             |            |
| ection List                                                                                                    | Accounting Period                         | 2013001      | 2013012         | 2013001         | 2013012  |             |            |
| ection List                                                                                                    |                                           |              |                 |                 |          |             |            |
| <ul> <li>Entry Period</li> <li>Resource Analysis Code</li> <li>L1 Resource Analysis Table</li> <li>To/From Who/Where Analysis Code</li> <li>L2 To/From Who/Where Analysis Table</li> <li>Fund Analysis Code</li> <li>L3 Fund Analysis Table</li> <li>Function Analysis Table</li> <li>Analysis Code</li> <li>Analysis Code</li> <li>Analysis Code</li> <li>Budget Checking</li> <li>Budget Stop</li> <li>Prohibit Posting</li> <li>Budget Navination Method</li> </ul>                                                                                                    | ection List                               |              |                 |                 |          |             |            |
| <ul> <li>Resource Analysis Code</li> <li>L1 Resource Analysis Table</li> <li>To/From Who/Where Analysis Code</li> <li>L2 To/From Who/Where Analysis Table</li> <li>Fund Analysis Code</li> <li>L3 Fund Analysis Table</li> <li>Function Analysis Table</li> <li>Function Analysis Table</li> <li>Analysis Code</li> <li>Analysis Code</li> <li>Analysis Code</li> <li>Budget Checking</li> <li>Budget Stop</li> <li>Prohibit Posting</li> <li>Budget Navination Method</li> </ul>                                                                                                    | Entry Date                                |              | ^ D             | Item            |          | Sort Number |            |
| <ul> <li>Resource Analysis Code</li> <li>L1 Resource Analysis Table</li> <li>To/From Who/Where Analysis Code</li> <li>L2 To/From Who/Where Analysis Table</li> <li>Fund Analysis Code</li> <li>L3 Fund Analysis Table</li> <li>Function Analysis Table</li> <li>Function Analysis Table</li> <li>Analysis Code</li> <li>Analysis Code</li> <li>Analysis Code</li> <li>Budget Checking</li> <li>Budget Stop</li> <li>Prohibit Posting</li> <li>Budget Navination Method</li> </ul>                                                                                                    | - Entry Period                            |              | -               | LA\CA\Account C | ode      |             |            |
| <ul> <li>L1 Resource Analysis Table</li> <li>To/From Who/Where Analysis Code</li> <li>L2 To/From Who/Where Analysis Table</li> <li>Fund Analysis Code</li> <li>L3 Fund Analysis Table</li> <li>Function Analysis Code</li> <li>L4 \Base Amount</li> </ul>                                                                                                    |                                           |              | -               |                 |          |             |            |
| <ul> <li>To/From Who/Where Analysis Code</li> <li>L2 To/From Who/Where Analysis Table</li> <li>Fund Analysis Code</li> <li>L3 Fund Analysis Table</li> <li>Function Analysis Code</li> <li>L4 Function Analysis Code</li> <li>Analysis Code</li> <li>Lookup Code</li> <li>Budget Checking</li> <li>Budget Stop</li> <li>Prohibit Posting</li> <li>Budget Navination Method</li> </ul>                                                                                                    |                                           | ble          |                 |                 |          |             |            |
| Lookup Code     Budget Checking     Budget Stop     Prohibit Posting     Budget Navigation Method                                                                                                    |                                           |              | _               |                 |          |             |            |
| Elokup Code     Budget Checking     Budget Stop     Budget Navigation Method                                                                                                    |                                           |              |                 |                 |          |             |            |
| Lookup Code     Budget Checking     Budget Stop     Prohibit Posting     Budget Navigation Method                                                                                                    |                                           |              |                 |                 |          |             |            |
| Lookup Code     Budget Checking     Budget Stop     Prohibit Posting     Budget Navigation Method                                                                                                    |                                           |              |                 |                 |          |             |            |
| Lookup Code     Budget Checking     Budget Stop     Prohibit Posting     Budget Navigation Method                                                                                                    |                                           |              |                 |                 |          |             |            |
| Lookup Code     Budget Checking     Budget Stop     Prohibit Posting     Budget Navigation Method                                                                                                    |                                           |              | 3               | •               |          |             |            |
| Lookup Code     Budget Checking     Budget Stop     Prohibit Posting     Budget Navigation Method                                                                                                    |                                           | JIE .        | -               | H               |          |             |            |
| Lookup Code     Budget Checking     Budget Stop     Prohibit Posting     Budget Navigation Method                                                                                                    |                                           |              |                 | <u>'</u>        |          |             |            |
| Lookup Code     Budget Checking     Budget Stop     Prohibit Posting     Budget Navigation Method                                                                                                    |                                           |              | Ź               |                 |          |             |            |
| Budget Stop     Prohibit Posting     Budget Navigation Method                                                                                                    | Lookup Code                               |              |                 | -               |          |             |            |
| Prohibit Posting<br>Budget Navigation Method                                                                                                    |                                           |              |                 |                 |          |             |            |
| Budget Navination Method                                                                                                    |                                           |              |                 |                 |          |             |            |
|                                                                                                    | Budget Stop                               |              |                 |                 |          |             |            |
|                                                                                                    | ···· Budget Stop<br>···· Prohibit Posting |              |                 |                 |          |             |            |
|                                                                                                    | ···· Budget Stop<br>···· Prohibit Posting | ethod        | ~               |                 |          |             |            |

5. Select Name from L4 Function Analysis Table

| Summary Report                                                                                                    |                               |                  |                 |                                                                           |            |      |                |      |
|----------------------------------------------------------------------------------------------------|-------------------------------|------------------|-----------------|---------------------------------------------------------------------------|------------|------|----------------|------|
| Data Type Summary<br>Definition Options Report                                                                                                    | y Report<br>Style             | ✓ F2             |                 |                                                                           |            |      |                | A8 🌇 |
| Filter From SunS                                                                                                    | ystems 6                      | ··· SunSystems 6 |                 |                                                                           |            |      |                |      |
| Description                                                                                                    | Filter From                   | Filter To        |                 | Value From                                                                | Value To   | Link | ( Code         |      |
| Product                                                                                                    | SunSystems 6                  |                  |                 | SunSystems 6                                                              |            |      |                |      |
| Business Unit                                                                                                    | ATA                           |                  |                 | ATA                                                                       |            |      |                |      |
| Table                                                                                                    | LA                            |                  |                 | Ledger                                                                    |            |      |                |      |
| Ledger                                                                                                    | A                             |                  |                 | A                                                                         |            |      |                |      |
| Account Code                                                                                                    | 81%                           |                  |                 | 81%                                                                       |            |      |                |      |
| Accounting Period                                                                                                    | 2013001                       | 2013012          |                 | 2013001                                                                   | 2013012    |      |                |      |
| … Entry Period     … Resource Analysis Code     … L1 Resource Analysis Tab     … To/From Who/Where An     … L2 To/From Who/Where     … Fund Analysis Code     … L3 Fund Analysis Table     … Function Analysis Code     … L4 Function Analysis Table     … Analysis Code | alysis Code<br>Analysis Table |                  |                 | LA\CA\Account Code<br>LA\CA\Description<br>E LA\Base Amount<br>LA\L4\Name | 2          |      |                |      |
|                                                                                                    | thad                          | ~                | <u><u></u>?</u> |                                                                           |            |      |                | A    |
|                                                                                                    |                               |                  |                 | Help                                                                      | <u>o</u> k |      | <u>C</u> ancel | Go   |

6. Click OK

| 🔤 - Q&A Executive / SDA - General                                     | Confere      | ence - Treasu              | ıry               |                 |           |             |       |               | -  | - 🗆 | ×            |  |  |
|-----------------------------------------------------------------------|--------------|----------------------------|-------------------|-----------------|-----------|-------------|-------|---------------|----|-----|--------------|--|--|
| <u>F</u> ile <u>E</u> dit <u>V</u> iew <u>I</u> nsert F <u>o</u> rmat | <u>C</u> ell | Mode To                    | ols <u>W</u> indo | ow <u>H</u> elp |           |             |       |               |    |     |              |  |  |
| ] 🗅 🗈 • 🔶 • 🚔 🖬   🚭 🛈 •                                               |              | <b>i i</b>   <             | ) ⊂¤   <b>%</b>   | la 🔒 💅          | ד   Σ ¶יΩ | ahoma       | • 9.7 | 75 <b>- B</b> | IU | ≣≣  | <i>₽</i> - » |  |  |
| Code                                                                  |              | Description                |                   |                 | Filter Fr | om          |       | Filter To     | )  |     | •            |  |  |
|                                                                       |              |                            |                   |                 |           |             |       |               |    |     |              |  |  |
|                                                                       | Works        | heet Docun                 | nent              |                 |           |             |       |               |    |     |              |  |  |
| TRAININGWB2 Employee Expenses Repo                                    |              |                            |                   |                 |           | {SheetTitle | }     |               |    |     |              |  |  |
| Summary Reports                                                       |              |                            |                   |                 |           |             |       |               |    |     |              |  |  |
| Sheet1                                                                | _Sum         | SumRpt1_ =AGESMRT(1,**,-2) |                   |                 |           |             |       |               |    |     |              |  |  |
|                                                                       |              | А                          | В                 | С               | D         | E           | F     | G             | Н  | I   | <b></b>      |  |  |
|                                                                       | 1            |                            |                   |                 |           |             |       |               |    |     |              |  |  |
|                                                                       | 2            |                            |                   |                 |           |             |       |               |    |     |              |  |  |
|                                                                       | 3            |                            |                   |                 |           |             |       |               |    |     | -            |  |  |
|                                                                       | 4            |                            |                   |                 |           |             |       |               |    |     | -            |  |  |
|                                                                       | 6            |                            |                   |                 |           |             |       |               |    |     |              |  |  |
|                                                                       | 7            |                            |                   |                 |           |             |       |               |    |     |              |  |  |
|                                                                       | 8            |                            |                   |                 |           |             |       |               |    |     |              |  |  |
|                                                                       | 9            |                            |                   |                 |           |             |       |               |    |     |              |  |  |
|                                                                       | 10           |                            |                   |                 |           |             |       |               |    |     | _            |  |  |
|                                                                       | 11           |                            |                   |                 |           |             |       |               |    |     | -            |  |  |
|                                                                       | 12           |                            |                   |                 |           |             |       |               |    |     | -            |  |  |
|                                                                       | •            |                            |                   |                 |           |             |       |               |    |     |              |  |  |
| < >>                                                                  |              |                            |                   |                 |           |             |       |               |    |     |              |  |  |

7. Click the Extract icon

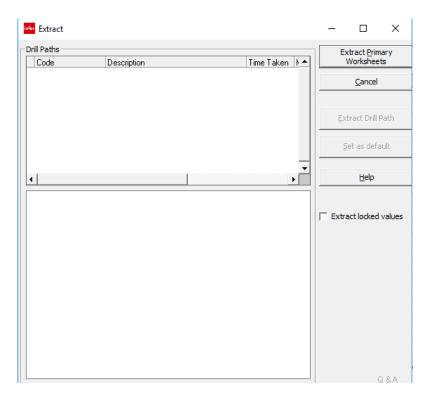

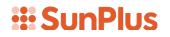

| ive / SD/     | A - General Conference                    | - Treasury       |                                           | - 0                                   |
|---------------|-------------------------------------------|------------------|-------------------------------------------|---------------------------------------|
| tput <u>I</u> | <u>M</u> ode <u>T</u> ools <u>W</u> indow | / <u>H</u> elp   |                                           |                                       |
| i 🖓 🚔         | 🚑 Q -   🔜 🔛 🖬                             | i 🎟              | ┗₄ ┖₄ ऱ ;;;;;;;;;;;;;;;;;;;;;;;;;;;;;;;;; | 7 10 10 1                             |
|               | ksheet Document                           |                  |                                           |                                       |
|               | caneer   Document                         |                  | Chart                                     |                                       |
| 0             |                                           |                  | Sheet1                                    |                                       |
| B             | А                                         | В                | С                                         | D                                     |
| 8             | Chart of Accounts                         |                  | Ledger                                    | Function                              |
| 9             | Account Code                              | Description      | Base Amount                               | Name                                  |
| 10            | 811110                                    | Salary (Regular) | 64236.00                                  | Publishing                            |
| 11            | 811110                                    | Salary (Regular) | 64872.00                                  | Women's Ministry                      |
| 12            | 811110                                    | Salary (Regular) | 64872.00                                  | Youth                                 |
| 13            | 811110                                    | Salary (Regular) | 64872.00                                  | Education                             |
| 14            | 811110                                    | Salary (Regular) | 65508.00                                  | Public Affairs & Religious Liberty/Le |
| 15            | 811110                                    | Salary (Regular) | 65758.00                                  | Sabbath School/Personal Ministrie     |
| 16            | 811110                                    | Salary (Regular) | 66144.00                                  | Communication                         |
| 17            | 811110                                    | Salary (Regular) | 66780.00                                  | Children's Ministries                 |
| 18            | 811110                                    | Salary (Regular) | 67416.00                                  | Family Ministry                       |
| 19            | 811110                                    | Salary (Regular) | 67416.00                                  | Health Ministry                       |
| 20            | 811110                                    | Salary (Regular) | 67416.00                                  | Ministerial Association               |
| 21            | 811110                                    | Salary (Regular) | 67416.00                                  | Stewardship/Trust Services            |
| 22            | 811110                                    | Salary (Regular) | 68052.00                                  | Vice President                        |
| 23            | 811110                                    | Salary (Regular) | 68688.00                                  | Treasurer                             |
| 24            | 811110                                    | Salary (Regular) | 68688.00                                  | Executive Secretary                   |
| 25            | 811110                                    | Salary (Regular) | 101760.00                                 | In-House Operation                    |
| 26            | 811110                                    | Salary (Regular) | 134832.00                                 | Presidential                          |
| 27            | 811110                                    | Salary (Regular) | 160908.00                                 | Accounting                            |

Here is a listing of Employee Expense Accounts with Base Amounts and related Departments.

9. Let's reorder the Department Name. Go back to Design Mode 🕍

| File Edit View Insert Format Çell Mode Tools Window Help                                                                                                    | • |
|----------------------------------------------------------------------------------------------------|---|
| Code         Description         Filter From         Filter To           Image: Sheet State State | _ |
| Image: Sheet Document       Worksheet Document         Image: TRAINING Summary R       Summary R         Image: Sheet Document Reserve Address and the second second se                         | - |
| Worksheet       Document         Image: TRAININGT       [SheetTitle]         Employ       Summary R         Summary R                                                                                                    | - |
| Worksheet       Document         Image: TRAININGT       [SheetTitle]         Employ       Summary R         Summary R                                                                                                    | - |
| Worksheet       Document         Image: TRAININGT       [SheetTitle]         Employ       Summary R         Summary R       =AGESMRT(1, ", -2)         A       B       C       D       E       F       G       H       I         1                                                                                                    |   |
| TRAINING       Worksheet       Document         Image: Sheet       Image: Sheet       [SheetTitle]         Image: Sheet       Image: Sheet       Image: Sheet       Image: Sheet         Image: Sheet       Image: Sheet       Image: Sheet       Image: Sheet       Image: Sheet         Image: Sheet       Image: Sheet       Image: Sheet       Image: Sheet       Image: Sheet       Image: Sheet         Image: Sheet       Image: Sheet       Image: Sheet       Image: Sheet       Image: Sheet       Image: Sheet       Image: Sheet         Image: Sheet       Image: Sheet       Image: Sheet       Image: Sheet       Image: Sheet       Image: Sheet       Image: Sheet         Image: Sheet       Image: Sheet                                                                                                    |   |
| TRAININGT       {SheetTitle}         Imploy       Summary R         Sheet                                                                                                    |   |
| Summary R       SumRpt1_       =AGESMRT(1, **, -2)         A       B       C       D       E       F       G       H       I         1                                                                                                    |   |
| Sheet:                                                                                                    |   |
| A       B       C       D       E       F       G       H       I         1       -       -       -       -       -       -       -       -       -       -       -       -       -       -       -       -       -       -       -       -       -       -       -       -       -       -       -       -       -       -       -       -       -       -       -       -       -       -       -       -       -       -       -       -       -       -       -       -       -       -       -       -       -       -       -       -       -       -       -       -       -       -       -       -       -       -       -       -       -       -       -       -       -       -       -       -       -       -       -       -       -       -       -       -       -       -       -       -       -       -       -       -       -       -       -       -       -       -       -       -       -       -       -       -       -       -       -       -                                                                                                    |   |
| 1                                                                                                    |   |
| 2                                                                                                    |   |
| 3                                                                                                    |   |
| 4                                                                                                    |   |
| 5                                                                                                    |   |
| 6                                                                                                    |   |
| 7                                                                                                    |   |
| 9                                                                                                    |   |
|                                                                                                    |   |
|                                                                                                    |   |
| 10                                                                                                    |   |
| 11                                                                                                    |   |
|                                                                                                    |   |
| 12                                                                                                    |   |
|                                                                                                    |   |

- 10. Double-click A8 to open the query
- 11. Drag Department Name Output Item up so Department will be in the third column

| Summary Report                                                                                                    |                                                  |                |                                                                                                 |           |             |                  |
|----------------------------------------------------------------------------------------------------|--------------------------------------------------|----------------|-------------------------------------------------------------------------------------------------|-----------|-------------|------------------|
| Data Type Summary P                                                                                                    | Report                                           | ▼ F2           |                                                                                                 |           |             | A8 🕬             |
| Definition         Options         Report St           Filter         Filter From         SunSys                                                                                                    |                                                  | · SunSystems 6 |                                                                                                 |           |             |                  |
| Description                                                                                                    | Filter From                                      | Filter To      | Value From                                                                                      | Value To  | Link Code   |                  |
| Product<br>Business Unit<br>Table<br>Ledger<br>Account Code<br>Accounting Period                                                                                                    | SunSystems 6<br>ATA<br>LA<br>A<br>81%<br>2013001 | 2013012        | SunSystems 6<br>ATA<br>Ledger<br>A<br>81%<br>2013001                                            | 2013012   |             |                  |
| Selection List                                                                                                    |                                                  | *              | Output                                                                                          |           |             |                  |
| Ledger     Account Code     Account Code     CA Chart of Accounts     Accounting Period     Base Amount     Debit/Credit     Transaction Amount     RT     Base 2/Reporting Amount     RT     Base Currency Code     Transaction Currency Code     CN Transaction Currency Code     CN Transaction Currency Code     CN Transaction Currency Code     Cn Transaction Currency Code     Cn Transaction Currency Code     Cn Transaction Currency Code     Cn Transaction Currency Code     Cn Transaction Currency Code     Cn Transaction Currency Code     Cn Transaction Currency Code     Cn Transaction Currency Currency     Cn Transaction Currency Currency     Cn Transaction Currency     Cn Transaction Currency     Cn Transactin Currency     Cn Transactin Currency     Cn Transaction Currency |                                                  |                | Item LA\CA\Account Cou LA\CA\Pescription LA\CA\Pescription LA\L4\Name LA\L4\Name LA\Base Amount | de        | Sort Number | Act              |
|                                                                                                    |                                                  |                | Help                                                                                            | <u></u> ĸ | 1           | <u>Cancel</u> GO |
|                                                                                                    |                                                  |                |                                                                                                 |           |             |                  |

- 12. Click OK
- 13. Extract 🔤
- 14. Click Extract Primary Worksheets

Extract <u>P</u>rimary Worksheets

|           |       | lode <u>T</u> ools <u>W</u> indov |                  |                              | -           |   |   |
|-----------|-------|-----------------------------------|------------------|------------------------------|-------------|---|---|
| 🖺 🔹 🧇 🕶 🚞 |       | 😂 Q 🔹 🔤 🔛 🖬                       | <b>I</b>         | - 다 3 🏢 🕼 % 🛙                | ∄ 🏹 🍋 🔚   - |   |   |
|           | Works | sheet Document                    |                  |                              |             |   |   |
|           |       |                                   |                  | Sheet1                       |             |   |   |
| Summary R |       |                                   |                  |                              |             |   |   |
| Sheet1    |       | A                                 | В                | С                            | D           | Е | F |
|           | 1     |                                   |                  |                              |             |   |   |
|           | 2     |                                   |                  |                              |             |   |   |
|           | 3     |                                   |                  |                              |             |   |   |
|           | 4     |                                   |                  |                              |             |   |   |
|           | 5     |                                   |                  |                              |             |   |   |
|           | 6     |                                   |                  |                              |             |   |   |
|           | 7     |                                   |                  |                              |             |   |   |
|           | 8     | Chart of Accounts                 |                  | Function                     | Ledger      |   | _ |
|           | 9     | Account Code                      | Description      | Name                         | Base Amount |   |   |
|           | 10    | 811110                            | Salary (Regular) | Accounting                   | 160908.00   |   |   |
|           | 11    | 811110                            | Salary (Regular) | Arlington District No. 1     | 241044.00   |   |   |
|           | 12    | 811110                            | Salary (Regular) | Children's Ministries        | 66780.00    |   |   |
|           | 13    | 811110                            | Salary (Regular) | Communication                | 66144.00    |   |   |
|           | 14    | 811110                            | Salary (Regular) | Congressional District No. 2 | 225144.00   |   | _ |
|           | 15    | 811110                            | Salary (Regular) | Education                    | 64872.00    |   | _ |
|           | 16    | 811110                            | Salary (Regular) | Executive Secretary          | 68688.00    |   | _ |
|           | 17    | 811110                            | Salary (Regular) | Family Ministry              | 67416.00    |   | _ |
|           | 18    | 811110                            | Salary (Regular) | Georgetown District No. 3    | 181260.00   |   | _ |
|           | 19    | 811110                            | Salary (Regular) | Health Ministry              | 67416.00    |   | _ |
|           | 20    | 811110                            | Salary (Regular) | In-House Operation           | 101760.00   |   |   |

Here is a nice listing of how much departments spent on Employee Expenses.

### Case Example 3

Let's make a small adjustment and add the Employee Name.

- 1. Go to Design Mode
- 2. Double-click A8 to open the query

| Description<br>Product<br>Business Unit<br>Table<br>Ledger                                                                                                    | Style                               | SunSystems 6 |   | Value From<br>SunSystems 6<br>ATA<br>Ledger<br>A                                               | Value To  | Link Code   | A{             | 3 11           |
|----------------------------------------------------------------------------------------------------|-------------------------------------|--------------|---|------------------------------------------------------------------------------------------------|-----------|-------------|----------------|----------------|
| Account Code<br>Accounting Period                                                                                                    | 81%<br>2013001                      | 2013012      | * | 81%<br>2013001                                                                                 | 2013012   |             |                |                |
| <ul> <li>B-L3 Fund Analysis Table</li> <li>Function Analysis Code</li> <li>L4 Function Analysis Code</li> <li>Restriction Analysis Code</li> <li>L5 Restriction Analysis Table</li> <li>SDA Organization Analysis</li> <li>L6 SDA Organization Analysis</li> <li>L6 SDA Organization Analysis</li> <li>L7 Who Analysis Code</li> <li>L7 Who Analysis Code</li> <li>Analysis Code</li> <li>Nane</li> <li>Budget Checking</li> <li>Budget Stop</li> <li>Prohibit Posting</li> <li>Budget Navigation Met</li> </ul> | ble<br>s Code<br>ysis Table<br>thod | ~            |   | Item<br>LA\CA\Account Code<br>LA\CA\Description<br>LA\L4\Vame<br>∑LA\Base Amount<br>LA\L7\Vame |           | Sort Number |                |                |
|                                                                                                    |                                     |              |   | <u>H</u> elp                                                                                   | <u></u> K |             | <u>C</u> ancel | <u>A</u><br>Go |

- 3. Scroll down Selection List to L7 Who Analysis Table
- Select Name from L7 Who Analysis Table
   Click OK
- 6. Extract 🔤
- 7. Click Extract Primary Worksheets button

| Extract <u>P</u> rimary<br>Worksheets |   |
|---------------------------------------|---|
|                                       | _ |

|                    |       | ode <u>T</u> ools <u>W</u> indov |                  |                              |             | -                        |  |
|--------------------|-------|----------------------------------|------------------|------------------------------|-------------|--------------------------|--|
| ) 🗎 • 🧇 • 🗁        |       | a Q - 🖬 🖬 🖬                      |                  | ┖₄ ┖₄ ऱ (iii (ii             | ጜ 🖾 🗸 📧     | E .                      |  |
|                    | Works | sheet Document                   |                  |                              |             |                          |  |
| TRAINING<br>Employ |       |                                  |                  | Sheet1                       |             |                          |  |
| Summary R          |       |                                  |                  |                              |             |                          |  |
| Sheet1             |       | Α                                | В                | С                            | D           | E                        |  |
|                    | 1     |                                  |                  |                              |             |                          |  |
|                    | 2     |                                  |                  |                              |             |                          |  |
|                    | 3     |                                  |                  |                              |             |                          |  |
|                    | 4     |                                  |                  |                              |             |                          |  |
|                    | 5     |                                  |                  |                              |             |                          |  |
|                    | 6     |                                  |                  |                              |             |                          |  |
|                    | 7     |                                  |                  |                              |             |                          |  |
|                    | 8     | Chart of Accounts                |                  | Function                     | Lougo.      | Who                      |  |
|                    | 9     | Account Code                     | Description      | Name                         | Base Amount |                          |  |
|                    |       | 811110                           | Salary (Regular) | Accounting                   |             | Garcia, Domingo          |  |
|                    |       | 811110                           | Salary (Regular) | Accounting                   |             | Ledesma, Lourdes         |  |
|                    |       | 811110                           | Salary (Regular) | Accounting                   |             | Walenski, Renolov        |  |
|                    |       | 811110                           | Salary (Regular) | Arlington District No. 1     |             | Fuller, Gordon           |  |
|                    |       | 811110                           | Salary (Regular) | Arlington District No. 1     |             | Martinez, Luis Montalban |  |
|                    |       | 811110                           | Salary (Regular) | Arlington District No. 1     |             | Morgan, Jennifer         |  |
|                    |       | 811110                           | Salary (Regular) | Arlington District No. 1     |             | Russel, Joyce            |  |
|                    |       | 811110                           | Salary (Regular) | Children's Ministries        |             | Mautak, Maria Clara      |  |
|                    |       | 811110                           | Salary (Regular) | Communication                |             | Price, Thomas            |  |
|                    |       | 811110                           | Salary (Regular) | Congressional District No. 2 |             | Chen, Yen Chow           |  |
|                    | 20    | 811110                           | Salary (Regular) | Congressional District No. 2 | 55968.00    | Davis, John              |  |

Here is a great listing of the Salary for each Employee by his or her Department.

#### Sorting

Notice: By default, the system sorts the data in the order of the column.

In our listing above, the data is sorted first by Account Code, then by Department, then by Employee.

In our next example, let's change the sort order so that you can see the different results.

- 1. Go to Design Mode
- 2. Double-click A8 to open the query dialog
- 3. Drag Department Name to the top of the data items in the Output Pane

| Summary Report              |              |              |          |           |                    |          |        |           |                |                    |
|-----------------------------|--------------|--------------|----------|-----------|--------------------|----------|--------|-----------|----------------|--------------------|
| Data Type Summary           |              | ▼ K₂         |          |           |                    |          |        |           | A              | 8 <sup>Infor</sup> |
| Definition Options Report S | tyle         |              |          |           |                    |          |        |           |                |                    |
| Filter                      |              | 1            |          |           |                    |          |        |           |                |                    |
| Filter From SunSys          | stems 6      | ·· SunSystem | ns 6     |           |                    |          |        |           |                |                    |
|                             |              |              |          |           |                    |          |        |           |                |                    |
| Description                 | Filter From  | Filter To    |          |           | Value From         | Value To |        | Link Code |                |                    |
| Product                     | SunSystems 6 |              |          |           | SunSystems 6       |          |        |           |                |                    |
| Business Unit               | ATA          |              |          |           | ATA                |          |        |           |                |                    |
| Table                       | LA           |              |          |           | Ledger             |          |        |           |                |                    |
| Ledger                      | Α            |              |          |           | A                  |          |        |           |                |                    |
| Account Code                | 81%          |              |          |           | 81%                |          |        |           |                |                    |
| Accounting Period           | 2013001      | 2013012      | 2        |           | 2013001            | 2013012  |        |           |                |                    |
|                             |              |              |          |           |                    |          |        |           |                |                    |
|                             |              |              |          | ~         |                    |          |        |           |                |                    |
| Selection List              |              |              |          |           | Output             |          |        |           |                |                    |
| Ledger                      |              |              | $\wedge$ | ₽         | Item               |          | Sort N | lumber    |                |                    |
| - Account Code              |              |              |          | •         | LA\L4\Name         |          |        |           |                |                    |
| CA Chart of Accounts        |              |              |          |           | LA\CA\Account Code |          |        |           |                |                    |
| Accounting Period           |              |              |          | ≜         | LA\CA\Description  |          |        |           |                |                    |
| Base Amount                 |              |              |          |           | ∑ LA\Base Amount   |          |        |           |                |                    |
| Debit/Credit                |              |              |          | -         | LA\L7\Name         |          |        |           |                |                    |
| Transaction Amount          |              |              |          | <b>_</b>  | LA L/ Walle        |          |        |           |                |                    |
|                             |              |              |          | Ŧ         |                    |          |        |           |                |                    |
| Base 2/Reporting Amount     |              |              |          | ▼ ▼ 32    |                    |          |        |           |                |                    |
|                             |              |              |          | Σ         |                    |          |        |           |                |                    |
| Memo Amount                 |              |              |          |           |                    |          |        |           |                |                    |
| Base Currency Code          |              |              |          | A-        |                    |          |        |           |                |                    |
| Transaction Currency Code   |              |              |          | <u>z.</u> |                    |          |        |           |                |                    |
| CN Transaction Currency C   | Code         |              |          |           |                    |          |        |           |                |                    |
| 2nd Base/Reporting Curren   |              |              |          |           |                    |          |        |           |                |                    |
| Rate                        | -            |              |          |           |                    |          |        |           |                |                    |
| Transaction Operator        |              |              | ۷        |           | <u> </u>           |          |        |           |                |                    |
|                             |              |              | _        |           |                    |          |        |           |                | Act                |
|                             |              |              |          |           | Help               | 0        | ĸ      |           | <u>C</u> ancel | Got                |
|                             |              |              |          |           |                    |          |        |           |                |                    |

- 4. Click OK
- 5. Extract 🔤
- 6. Click Extract Primary Worksheets button

| Extract <u>P</u> rimary<br>Worksheets |
|---------------------------------------|
|---------------------------------------|

| - EN - 📥 - 🖂 |                            | lode <u>T</u> ools <u>W</u><br><i>∰</i> Q → |                  | □₄ ┖₊ ₮ ∰ (≅ %                                   | 8. ER 57 NO 1     | C I               |   |
|--------------|----------------------------|---------------------------------------------|------------------|--------------------------------------------------|-------------------|-------------------|---|
|              |                            |                                             |                  | ] <b>→</b> →                                     | ጜ ፲፱ ፻ 📧 [        | E   -             |   |
|              | Works                      | sheet Document                              |                  |                                                  |                   |                   |   |
| Employ       |                            |                                             |                  | Sheet1                                           |                   |                   |   |
| Summary R    |                            |                                             |                  |                                                  |                   |                   |   |
| Sheet:       |                            | A                                           | В                | С                                                | D                 | E                 |   |
|              | 1                          |                                             |                  |                                                  |                   |                   |   |
|              | 2                          |                                             |                  |                                                  |                   |                   |   |
|              | 3                          |                                             |                  |                                                  |                   |                   |   |
|              | 4                          |                                             |                  |                                                  |                   |                   |   |
|              | 5                          |                                             |                  |                                                  |                   |                   |   |
|              | 6                          |                                             |                  |                                                  |                   |                   |   |
|              | 7                          |                                             | -                |                                                  |                   |                   |   |
|              | 8                          | Function                                    | Chart of Account |                                                  | Ledger            | Who               | _ |
|              | 9                          | Name                                        | Account Code     | Description                                      | Base Amount       |                   |   |
|              | 10                         | Accounting                                  | 811110           | Salary (Regular)                                 |                   | Garcia, Domingo   |   |
|              | 11                         | Accounting                                  | 811110           | Salary (Regular)                                 |                   | Ledesma, Lourdes  |   |
|              |                            | Accounting                                  | 811110           | Salary (Regular)                                 |                   | Walenski, Renolov |   |
|              | 13                         | Accounting                                  | 811410           | Area Travel Subsidy (House to Office             |                   | Garcia, Domingo   |   |
|              | 14                         | Accounting                                  | 811410           | Area Travel Subsidy (House to Office             |                   | Ledesma, Lourdes  |   |
|              |                            | Accounting                                  | 811410           | Area Travel Subsidy (House to Office             |                   | Walenski, Renolov |   |
|              | 15                         |                                             |                  | Medical Policy Premium                           | 284.30            | Garcia, Domingo   |   |
|              | 15<br>16                   | Accounting                                  | 816110           |                                                  |                   |                   |   |
|              | 15<br>16<br>17             | Accounting<br>Accounting                    | 816110           | Medical Policy Premium                           |                   | Ledesma, Lourdes  |   |
|              | 15<br>16<br>17<br>18       | Accounting<br>Accounting<br>Accounting      | 816110<br>816110 | Medical Policy Premium<br>Medical Policy Premium | 187.80            | Walenski, Renolov |   |
|              | 15<br>16<br>17<br>18<br>19 | Accounting<br>Accounting                    | 816110           | Medical Policy Premium                           | 187.80<br>1272.00 |                   |   |

Here is a listing that sorts first by Department, then by Account Code, then by Employee.

#### Case Example 4

Let's try sorting first by Employee.

- 1. Go to Design Mode
- 2. Double-click A8
- 3. Drag L7 Name to the top of the data items in the Output Pane

| Summary Report                                                                                                    |           |                             |                                                                                               |            |             |                     |
|----------------------------------------------------------------------------------------------------|-----------|-----------------------------|-----------------------------------------------------------------------------------------------|------------|-------------|---------------------|
| Data Type Summary                                                                                                    | y Report  | ▼ F <sub>2</sub>            |                                                                                               |            |             | <b>A8</b>           |
| Definition Options Report :<br>Filter<br>Filter From SunS<br>Description<br>Product<br>Business Unit<br>Table<br>Ledger<br>Account Code<br>Accounting Period                                                                                                    | -         | - SunSystems 6<br>Filter To | Value From<br>SunSystems 6<br>ATA<br>Ledger<br>A<br>81%<br>2013001                            | Value To   | Link Code   |                     |
| Accounting Period                                                                                                    | 2013001   | 2013012                     | 2013001                                                                                       | 2013012    |             |                     |
| 1                                                                                                    |           | *                           |                                                                                               |            |             |                     |
| Selection List                                                                                                    |           |                             | Output                                                                                        |            |             |                     |
| Ledger     Account Code     CA Chart of Accounts     Accounting Period     Base Amount     Debit/Credit     Transaction Amount     RT     Base 2/Reporting Amount     RT2     Memo Amount     Base Currency Code     Transaction Currency Code     CN Transaction Currency     Cad Base/Reporting Curre     Rate     Transaction Operator | e<br>Code |                             | Item<br>LA\L7\Vame<br>LA\L4\Vame<br>LA\CA\Account Co<br>LA\CA\Description<br>∑ LA\Base Amount |            | Sort Number | Act                 |
|                                                                                                    |           |                             | Help                                                                                          | <u>o</u> k | :           | <u>C</u> ancel Go t |

- 4. Click OK
- 5. Extract 🔤
- 6. Click Extract Primary Worksheets button

| Extract Primary<br>Worksheets |
|-------------------------------|
|-------------------------------|

| 🗋 • 🧇 • 🖼 |      | 🍜 Q 🔹 🖬 🖬 🖬       |                              |                  | ° 🗞 📝 🗸 📧 🔚 📮              |             |
|-----------|------|-------------------|------------------------------|------------------|----------------------------|-------------|
| ********  | Work | sheet Document    |                              |                  |                            |             |
|           |      |                   |                              | Sheet1           |                            |             |
| Summary R |      |                   |                              |                  |                            |             |
| Sheet1    |      | A                 | В                            | С                | D                          | E           |
| _         | 1    |                   |                              |                  |                            |             |
|           | 2    |                   |                              |                  |                            |             |
|           | 3    |                   |                              |                  |                            |             |
|           | 4    |                   |                              |                  |                            |             |
|           | 5    |                   |                              |                  |                            |             |
|           | 6    |                   |                              |                  |                            |             |
|           | 7    |                   |                              |                  |                            |             |
|           | 8    | Who               | Function                     | Chart of Account |                            | Ledger      |
|           | 9    | Name              | Name                         | Account Code     |                            | Base Amount |
|           | 10   | Almendras, Jacobo | Stewardship/Trust Services   | 811110           | Salary (Regular)           | 67416.00    |
|           | 11   | Almendras, Jacobo | Stewardship/Trust Services   | 811220           | Car Depreciation Allowance |             |
|           | 12   | Almendras, Jacobo | Stewardship/Trust Services   | 811230           | Child Allowance            | 1440.00     |
|           | 13   | Almendras, Jacobo | Stewardship/Trust Services   | 811410           | Area Travel Subsidy (Hous  |             |
|           | 14   | Almendras, Jacobo | Stewardship/Trust Services   | 816110           | Medical Policy Premium     | 330.00      |
|           | 15   | Almendras, Jacobo | Stewardship/Trust Services   | 817110           | Tax Assistance             | 1685.40     |
|           | 16   | Army, Roderick    | Potomac River District No. 5 |                  | Salary (Regular)           | 60420.00    |
|           | 17   | Army, Roderick    | Potomac River District No. 5 |                  | Car Depreciation Allowance |             |
|           | 18   | Army, Roderick    | Potomac River District No. 5 |                  | Child Allowance            | 2160.00     |
|           | 19   | Army, Roderick    | Potomac River District No. 5 |                  | Area Travel Subsidy (Hous  |             |
|           | 20   | Army, Roderick    | Potomac River District No. 5 | 040440           | Medical Policy Premium     | 350.00      |

Here is a listing in which everything was sorted based first on the Employee Name.

### Override Sort Order

Sort order can be made to be independent of the column order.

To position data in a certain columnar order, but then sort by other data items, use the Sort icon in Summary Report query dialog to override the default sort order.

- 1. Go to Design Mode
- 2. Double-click to open the query dialog

| nmary Report                                  |              |                  |                                                                                                    |                   |          |             |     |            |
|-----------------------------------------------|--------------|------------------|----------------------------------------------------------------------------------------------------|-------------------|----------|-------------|-----|------------|
| ta Type Summary                               | Report       | ✓ F <sub>2</sub> |                                                                                                    |                   |          |             |     | <b>A</b> 8 |
| finition Options Report S                     | Style        |                  |                                                                                                    |                   |          |             |     |            |
| ilter                                         |              |                  |                                                                                                    |                   |          |             |     |            |
|                                               |              | 1                |                                                                                                    |                   |          |             |     |            |
| Iter From SunSy                               | vstems 6     | •• SunSystems 6  |                                                                                                    |                   |          |             |     |            |
|                                               |              |                  |                                                                                                    |                   |          |             |     |            |
| Description                                   | Filter From  | Filter To        |                                                                                                    | Value From        | Value To | Link Co     | ode |            |
| Product                                       | SunSystems 6 |                  |                                                                                                    | SunSystems 6      |          |             |     |            |
| Business Unit                                 | ATA          |                  |                                                                                                    | ATA               |          |             |     |            |
| Table                                         | LA           |                  |                                                                                                    | Ledger            |          |             |     |            |
| Ledger                                        | Α            |                  |                                                                                                    | A                 |          |             |     |            |
| Account Code                                  | 81%          |                  |                                                                                                    | 81%               |          |             |     |            |
| Accounting Period                             | 2013001      | 2013012          |                                                                                                    | 2013001           | 2013012  |             |     |            |
|                                               |              |                  |                                                                                                    |                   |          |             |     |            |
|                                               |              |                  | \$                                                                                                    |                   |          |             |     |            |
| ection List                                   |              |                  |                                                                                                    | utput             |          |             |     |            |
| Ledger                                        |              | ^                |                                                                                                    | Item              |          | Sort Number |     |            |
| - Account Code                                |              |                  | •                                                                                                    | LA\L7\Name        |          |             |     |            |
| · CA Chart of Accounts                        |              |                  | <u> </u>                                                                                                    | LA\CA\Account Cod | le       |             |     |            |
| Accounting Period                             |              |                  |                                                                                                    | LA\CA\Description |          |             |     |            |
| Base Amount                                   |              |                  |                                                                                                    | LA/L4/Name        |          |             |     |            |
| Debit/Credit                                  |              |                  |                                                                                                    | <b>K</b>          |          |             |     |            |
| Transaction Amount                            |              |                  | ▼<br>₹                                                                                                    | ∑ LA\Base Amount  |          |             |     |            |
| RT                                            |              |                  |                                                                                                    |                   |          |             |     |            |
| Base 2/Reporting Amount                       |              |                  | <u> </u>                                                                                                    |                   |          |             |     |            |
| - RT2                                         |              |                  | 2                                                                                                    |                   |          |             |     |            |
|                                               |              |                  |                                                                                                    |                   |          |             |     |            |
| Memo Amount                                   |              |                  | And in case of the local division of the local division of the loc |                   |          |             |     |            |
| Base Currency Code                            |              | C                | <b>2</b> ?                                                                                                    | )                 |          |             |     |            |
| <ul> <li>Transaction Currency Code</li> </ul> |              |                  |                                                                                                    | ·                 |          |             |     |            |
| - CN Transaction Currency (                   |              |                  |                                                                                                    |                   |          |             |     |            |
| ··· 2nd Base/Reporting Currer                 | ncy Code     |                  |                                                                                                    |                   |          |             |     |            |
| Rate                                          |              |                  |                                                                                                    |                   |          |             |     |            |
| - Transaction Operator                        |              | ~                |                                                                                                    |                   |          |             |     |            |
|                                               |              |                  |                                                                                                    |                   | 1        | 1           |     |            |
|                                               |              |                  |                                                                                                    | Help              | 0        |             |     |            |

The Sort Order icon is located at the bottom of the frame between Selection List and Output Pane.

3. Click on the Sort Order icon

| orting                           | <br>        |   | <u>0</u> K   |
|----------------------------------|-------------|---|--------------|
| Data Item                        | Sort Number |   | <br>Cancel   |
|                                  |             | - | <u>H</u> elp |
|                                  |             | - |              |
| election List                    |             |   |              |
| LA\L7\Name<br>LA\CA\Account Code |             |   |              |
| LA\CA\Description                |             |   |              |
| LA\L4\Name                       |             |   |              |
| ∑ LA\Base Amount                 |             |   |              |
| Тор                              |             |   |              |
| C Rows                           | <br>A       |   |              |
| C Percent                        |             |   |              |

4. Let's see how this works. Drag the Account Code from Selection List in the lower half of the Sorting dialog up into the Sorting pane at the top of the dialog

| rting<br>Data Item S<br>↓LA\CA\Account Code 1 | iort Number |     | <u>Q</u> K<br><u>C</u> ancel<br><u>H</u> elp |
|-----------------------------------------------|-------------|-----|----------------------------------------------|
|                                               |             |     |                                              |
| ↓LA\CA\Account Code 1                         |             |     |                                              |
|                                               |             |     | <u>H</u> elp                                 |
|                                               |             | ₹ - |                                              |
|                                               |             |     |                                              |
|                                               |             |     |                                              |
|                                               |             |     |                                              |
| ection List                                   |             |     |                                              |
| LA\L7\Name                                    |             | _   |                                              |
| LA\CA\Description                             |             |     |                                              |
| LA\L4\Name                                    |             |     |                                              |
| LA\Base Amount                                |             |     |                                              |
|                                               |             |     |                                              |
|                                               |             |     |                                              |
|                                               |             |     |                                              |
| Тор —                                         |             |     |                                              |
| C Rows                                        | -           |     |                                              |
| ) Percent                                     | -           |     |                                              |

Notice: To the right of LA/CA/Account Code in the Sorting pane, there is a "1" under Sort Number. A second Data Item pulled into the Sorting pane, would have "2" as the Sort Number.

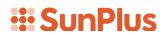

5. Let's extract. Click OK to save the Sort Order.

| Summary Report                                                                                                    |                                                                 |                      |                                                                                                    |                     |             |       |
|----------------------------------------------------------------------------------------------------|-----------------------------------------------------------------|----------------------|----------------------------------------------------------------------------------------------------|---------------------|-------------|-------|
| Definition Options Report                                                                                                    |                                                                 | ✓ F₂ … SunSystems 6  |                                                                                                    |                     |             | A8 🏴  |
| Description<br>Product<br>Business Unit<br>Table<br>Ledger<br>Account Code<br>Accounting Period                                                                                                    | Filter From<br>SunSystems 6<br>ATA<br>LA<br>A<br>81%<br>2013001 | Filter To<br>2013012 | <br>Value From<br>SunSystems 6<br>ATA<br>Ledger<br>A<br>81%<br>2013001                                    | Value To<br>2013012 | Link Code   | 1     |
| Selection List  Selection List  Account Code  CA Chart of Accounts  Accounting Period  Base Amount  Debit/Credit  Transaction Amount  RT Base 2/Reporting Amount  RT Account Code  CN Transaction Currency Code  CN Transaction Currency Code  Transaction Currency Code Currency Code Currency Code Currency Currency Currenc | le<br>Code                                                      | ~                    | Output<br>Item<br>LA\L7\Vame<br>LA\CA\Account Code<br>LA\CA\Description<br>LA\L4\Vame<br>∑ LA\Base Amount |                     | Sort Number |       |
|                                                                                                    |                                                                 |                      | <br>Help                                                                                                  | <u>0</u> K          | <u>C</u> a  | ancel |

- Notice: The Data Items in the Output Pane are still in the order they were in before we used the Sort Order icon; however, there is now a "1" in the Sort Order column next to LA\CA\Account Code.
  - 6. Click OK
  - 7. Extract 🔤
  - 8. Click Extract Primary Worksheets

Extract <u>P</u>rimary Worksheets

|             |      | 1ode Tools <u>W</u> indow <u>H</u><br>B 🛛 - 🖬 📈 🎁 🛙 |                  |                  | र 🏢 🕼 🗞 🖬 🗸 📧 🖡              |             |   |
|-------------|------|-----------------------------------------------------|------------------|------------------|------------------------------|-------------|---|
|             |      |                                                     |                  | ] -+ -+          |                              |             |   |
|             | Work | sheet Document                                      |                  |                  |                              |             |   |
| Employ      |      |                                                     |                  | Sheet1           |                              |             |   |
| 🚸 Summary R |      |                                                     |                  |                  |                              |             |   |
| Sheet:      |      | A                                                   | В                | С                | D                            | E           | F |
|             | 1    |                                                     |                  |                  |                              |             |   |
|             | 2    |                                                     |                  |                  |                              |             |   |
|             | 3    |                                                     |                  |                  |                              |             |   |
|             | 4    |                                                     |                  |                  |                              |             |   |
|             | 5    |                                                     |                  |                  |                              |             |   |
|             | 6    |                                                     |                  |                  |                              |             |   |
|             | 7    |                                                     |                  |                  |                              |             |   |
|             | 8    | Who                                                 | Chart of Accourt |                  | Function                     | Ledger      |   |
|             | 9    | Name                                                | Account Code     | Description      | Name                         | Base Amount |   |
|             | 10   | Almendras, Jacobo                                   | 811110           | Salary (Regular) | Stewardship/Trust Services   | 67416.00    |   |
|             | 11   | Army, Roderick                                      | 811110           | Salary (Regular) | Potomac River District No. 5 | 60420.00    |   |
|             | 12   | Bazara, Amandla                                     | 811110           | Salary (Regular) | Youth                        | 64872.00    |   |
|             | 13   | Chen, Yen Chow                                      | 811110           | Salary (Regular) | Congressional District No. 2 | 54060.00    |   |
|             | 14   | Davis, John                                         | 811110           | Salary (Regular) | Congressional District No. 2 | 55968.00    |   |
|             | 15   | Delamonte, Salvador                                 | 811110           | Salary (Regular) | Treasury                     | 57240.00    |   |
|             | 16   | Diaz, Emeritu                                       | 811110           | Salary (Regular) | Tidal Basin District No. 6   | 60420.00    |   |
|             | 17   | Diwata, Remedios                                    | 811110           | Salary (Regular) | Secretarial Services         | 55968.00    |   |
|             | 18   | Dulan, Marrisa                                      | 811110           | Salary (Regular) | Tidal Basin District No. 6   | 54696.00    |   |
|             | 19   | Eyana, Eduardo                                      | 811110           | Salary (Regular) | Tidal Basin District No. 6   | 57240.00    |   |
|             | 20   | Faraday, Carlos                                     | 811110           | Salary (Regular) | Education                    | 64872.00    |   |

Notice: The extracted data items are displayed in the order in which they were set up in the Output Pane; but the data has been sorted first by Account Code rather than Employee Name.

### Report Style

Q&A Executive provides various ways to manipulate the appearance of the Extracted Summary Report Listing. Let's look at some of those.

- 1. Go to Design Mode
- 2. Open the Query dialog by double-clicking in cell A8

| efinition Options Report                                    |                                                      | SunSystems 6 |   |                                                                                                 |          |             | A8 |
|-------------------------------------------------------------|------------------------------------------------------|--------------|---|-------------------------------------------------------------------------------------------------|----------|-------------|----|
| Description Product Business Unit Table Ledger Account Code | Filter From<br>SunSystems 6<br>ATA<br>LA<br>A<br>81% | Filter To    |   | Value From<br>SunSystems 6<br>ATA<br>Ledger<br>A<br>81%                                         | Value To | Link Code   |    |
| Accounting Period                                           | 2013001                                              | 2013012      | * | 2013001<br>Dutput                                                                               | 2013012  |             |    |
|                                                             | de<br>• Code                                         | ~            |   | Item<br>LA\L7\Wame<br>LA\CA\Account Code<br>LA\CA\Description<br>LA\L4\Wame<br>∑ LA\Base Amount | 1        | Sort Number |    |

So far we have made all of our queries on the Definition tab.

Notice there are two more tabs: Options and Report Style.

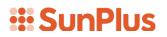

#### Options Tab

| Definition Options Report Style | B 🕬 |
|---------------------------------|-----|
|                                 |     |
|                                 |     |
| Description                     |     |
|                                 |     |
| Recalculation Order             |     |
|                                 |     |
| Delay Extraction                |     |
| Frimary     Breakout            |     |
|                                 |     |
|                                 |     |
|                                 |     |
|                                 |     |
|                                 |     |
|                                 |     |
|                                 |     |
|                                 |     |
|                                 |     |
|                                 |     |
|                                 |     |
|                                 |     |
|                                 |     |
| Help QK Cancel                  |     |

The items on the Options Tab are rarely used because they don't offer much.

#### Report Style Tab

| nmary Report                    |              |                 |                                                          |                      |              |         |                                   |      |  |  |
|---------------------------------|--------------|-----------------|----------------------------------------------------------|----------------------|--------------|---------|-----------------------------------|------|--|--|
| ta Type                         | Summary Rep  | ort             |                                                          | - Fg                 |              |         |                                   |      |  |  |
| inition Options                 | Report Style | )               |                                                          |                      |              |         |                                   |      |  |  |
| None<br>Auto Format             | r<br>N       | Outpu     Autor | ut Table Ni<br>ut Data Ite<br>matic colun<br>matic row h | em Names<br>nn width |              | Posit   | ow Totals<br>ion<br>Top<br>Bottom |      |  |  |
| uto Format<br>Simple<br>Preview |              |                 | •                                                        | Form                 | at Cells     |         |                                   | <br> |  |  |
| Header                          |              |                 |                                                          |                      | Transactions |         |                                   |      |  |  |
| Description                     | Date         | Time            | Integer                                                  | Number               | Currency I   | Percent |                                   |      |  |  |
| Sales Account                   | 01/25/2018   | 10:30           | 108103                                                   | 1234.0               | 1618.00      | 24%     |                                   |      |  |  |
| Import                          | 05/05/2018   | 11:30           | -2500                                                    | -2500.1              | -3141.59     | -31%    |                                   |      |  |  |
| Export                          | 03/16/2018   | 12:30           | 1                                                        | 0.5                  | 1414.21      | 13%     |                                   |      |  |  |
| Bank Details                    | 08/08/2018   |                 | 99                                                       | 99.4                 | 2718.28      | 13%     |                                   |      |  |  |
|                                 | 08/13/2018   | 14:30           | 500                                                      | 5.4                  | 1202.05      | 82%     |                                   |      |  |  |
| Other                           | 00/13/2010   |                 |                                                          |                      |              |         |                                   |      |  |  |

A listing extracted with these settings, will bring in the Table and Data Item Names as headers.

| 8 | Who  | Chart of Accou | nts         | Function | Ledger      |
|---|------|----------------|-------------|----------|-------------|
| 9 | Name | Account Code   | Description | Name     | Base Amount |

The headers we have in the listing we created are great ... if you know the meaning of "Who" and "Function".

- 1. For a listing that can be shared with people who don't know how the organization is using dimensions, go to the Report Style tab
- 2. Uncheck Output Table Names and Output Data Item Names

| mmary Report        |              |       |                                                          |                     |          |       |                                   |  |   |           |
|---------------------|--------------|-------|----------------------------------------------------------|---------------------|----------|-------|-----------------------------------|--|---|-----------|
| ata Type            | Summary Rep  | ort   |                                                          | • Fg                |          |       |                                   |  | , | <b>۱8</b> |
| efinition Options   | Report Style | 1     |                                                          |                     |          |       |                                   |  | - |           |
| None<br>Auto Format | L<br>L       | Outpu | ut Table Na<br>ut Data Ite<br>matic colun<br>matic row h | m Names<br>nn width |          | Posit | ow Totals<br>ion<br>Top<br>Bottom |  |   |           |
| Auto Format         |              |       | •                                                        | Form                | at Cells |       |                                   |  |   |           |
| Sales Accoun        | t 01/25/2018 | 10:30 | 108103                                                   | 1234.0              | 1618.00  | 24%   |                                   |  |   |           |
| Import              | 05/05/2018   | 11:30 | -2500                                                    |                     | -3141.59 | -31%  |                                   |  |   |           |
| Export              | 03/16/2018   |       |                                                          | 0.5                 | 1414.21  | 13%   |                                   |  |   |           |
| Bank Details        | 08/08/2018   | 13:30 | 99                                                       | 99.4                | 2718.28  | 13%   |                                   |  |   |           |
| Other               | 08/13/2018   | 14:30 | 500                                                      | 5.4                 | 1202.05  | 82%   |                                   |  |   |           |
| Total               |              |       | 106203                                                   | -1160.7             | 3810.95  | 100%  |                                   |  |   |           |
|                     |              |       |                                                          |                     |          |       |                                   |  |   |           |
|                     |              |       |                                                          |                     |          |       |                                   |  |   |           |

3. Click OK

| 1          |  |
|------------|--|
| <i>/</i> . |  |
|            |  |

| inter - Q&A Executive / SDA - General                                               | Confer | ence - Trea | sury         |            |          |             |       |               |    | -            | o ×                |
|-------------------------------------------------------------------------------------|--------|-------------|--------------|------------|----------|-------------|-------|---------------|----|--------------|--------------------|
| <u>File Edit View Insert Format</u>                                                 |        |             |              |            |          |             |       |               |    |              |                    |
| ] D B • ♦ • 🛩 🖬   🚑 Q •                                                             |        |             | 00  <b>%</b> | la 🔒 📎     | ' 😭 Σ    | Tahoma      | • 9.3 | 75 <b>- B</b> | ΙÜ | <b>E</b> ≡ : | ≣ <mark>⊿</mark> • |
| Code                                                                                |        | Description |              |            | Filter F | rom         |       | Filter T      | ō  |              | -                  |
|                                                                                     | Works  | heet Docu   | ment         |            |          |             |       |               |    |              |                    |
| <ul> <li>TRAININGWB2</li> <li>Employee Expenses Repo</li> <li>Workbook 2</li> </ul> |        |             |              |            |          | {SheetTitle | e}    |               |    |              |                    |
| Sheet1                                                                              | Sum    | Rpt1_       | _ =          | AGESMRT(1, | ",-2)    |             |       |               | 1  | 1            |                    |
|                                                                                     | -      | A           | В            | С          | D        | E           | F     | G             | Н  | I            |                    |
|                                                                                     | 1      |             |              |            |          |             |       |               |    |              | - 11               |
|                                                                                     | 3      |             |              |            |          |             |       |               |    |              |                    |
|                                                                                     | 4      |             |              |            |          |             |       |               |    |              | _                  |
|                                                                                     | 5      |             |              |            |          |             |       |               |    |              | _                  |
|                                                                                     | 6<br>7 |             |              |            |          |             |       |               |    |              |                    |
|                                                                                     | 8      |             |              |            |          |             |       |               |    |              | _                  |
|                                                                                     | 9      |             |              |            |          |             |       |               |    |              |                    |
|                                                                                     | 10     |             |              |            |          |             |       |               |    |              |                    |
|                                                                                     | 11     |             |              |            |          |             |       |               |    |              | _                  |
|                                                                                     | 12     |             |              |            |          |             |       |               |    | _            | -                  |
|                                                                                     | •      |             |              |            |          |             |       |               |    |              | •                  |
| < >                                                                                 |        |             |              |            |          |             |       |               |    |              |                    |
|                                                                                     |        |             |              |            |          |             |       |               |    |              |                    |
|                                                                                     |        |             |              |            |          |             |       |               |    |              |                    |
| 5. Click Extra                                                                      | ct     | 1111        |              |            |          |             |       |               |    |              |                    |

|                                                                  |              | Primary Wor         |        |                  |                              |          |   |
|------------------------------------------------------------------|--------------|---------------------|--------|------------------|------------------------------|----------|---|
| - Q&A Executive / SDA - Genera                                   | l Confe      | rence - Treasury    |        |                  |                              | - 🗆      | > |
| <u>F</u> ile <u>V</u> iew <u>O</u> utput <u>M</u> ode <u>T</u> o | ols <u>W</u> | indow <u>H</u> elp  |        |                  |                              |          |   |
| ) 🗈 • 🔶 • 🚔 🔒 🎒 (                                                | - 🖂          | 🖌 🏥 🔳               |        |                  | (= 🗞 📝 🔽 📧 📜 📮               |          |   |
| ********************                                             | Work         | theet Degramont     |        | ]                |                              |          |   |
| TRAININGWB2                                                      |              | sieee   Document    |        | Sheet1           |                              |          |   |
| Employee Expenses Repo                                           |              |                     |        | Sheett           |                              |          |   |
| Workbook 2                                                       |              | A                   | В      | С                | D                            | E        | _ |
| Sheet1                                                           | 1            | A                   | D      | L L              | D                            | E        |   |
|                                                                  | 2            |                     |        |                  |                              |          |   |
|                                                                  | 3            |                     |        |                  |                              |          |   |
|                                                                  | 4            |                     |        |                  |                              |          |   |
|                                                                  | 5            |                     |        |                  |                              |          |   |
|                                                                  | 6            |                     |        |                  |                              |          |   |
|                                                                  | 7            |                     |        |                  |                              |          |   |
|                                                                  | 8            | Almendras, Jacobo   | 811110 | Salary (Regular) | Stewardship/Trust Services   | 67416.00 |   |
|                                                                  | 9            | Army, Roderick      | 811110 | Salary (Regular) | Potomac River District No. 5 | 60420.00 |   |
|                                                                  | 10           | Bazara, Amandla     | 811110 | Salary (Regular) | Youth                        | 64872.00 |   |
|                                                                  | 11           | Chen, Yen Chow      | 811110 | Salary (Regular) | Congressional District No. 2 | 54060.00 |   |
|                                                                  | 12           | Davis, John         | 811110 | Salary (Regular) | Congressional District No. 2 | 55968.00 |   |
|                                                                  | 13           | Delamonte, Salvador | 811110 | Salary (Regular) | Treasury                     | 57240.00 |   |
|                                                                  | 14           | Diaz, Emeritu       | 811110 | Salary (Regular) | Tidal Basin District No. 6   | 60420.00 |   |
|                                                                  | 15           | Diwata, Remedios    | 811110 | Salary (Regular) | Secretarial Services         | 55968.00 |   |
|                                                                  | 16           | Dulan, Marrisa      | 811110 | Salary (Regular) | Tidal Basin District No. 6   | 54696.00 |   |
|                                                                  | 17           | Eyana, Eduardo      | 811110 | Salary (Regular) | Tidal Basin District No. 6   | 57240.00 |   |
|                                                                  | 18           | Faraday, Carlos     | 811110 | Salary (Regular) | Education                    | 64872.00 |   |
|                                                                  | 19           | Fuller, Gordon      | 811110 | Salary (Regular) | Arlington District No. 1     | 61056.00 |   |
|                                                                  | 20           | Gandhi, Shawaraj    | 811110 | Salary (Regular) | Secretarial Services         | 57240.00 |   |

Notice: The headers have disappeared.

You now have the option of simply typing any headers you wish into the columns in the Design Mode.

| - Q&A Executive / SDA - General                                       | Confe          | rence - Treas           | ury               |                 |              |          |           | -    |     | ×        |
|-----------------------------------------------------------------------|----------------|-------------------------|-------------------|-----------------|--------------|----------|-----------|------|-----|----------|
| <u>F</u> ile <u>E</u> dit <u>V</u> iew <u>I</u> nsert F <u>o</u> rmat | t <u>C</u> ell | <u>M</u> ode <u>T</u> o | ools <u>W</u> ind | ow <u>H</u> elp |              |          |           |      |     |          |
| ) 🗈 • 🔶 • 🚅 🖬 🎒 0 •                                                   |                | 🛱 🔳 🛛 🖌                 | o ⇔   %           | 🖻 🛍 ダ 😭 Σ       | Tahoma       | • 9.75 • | BI        | U∣≣≡ | = 🖉 | <b>.</b> |
| Code                                                                  |                | Description             |                   | Fil             | ter From     |          | Filter To |      |     | 1        |
|                                                                       | Work           | sheet Docum             | nent              |                 |              |          |           |      |     | •        |
| TRAININGWB2 Employee Expenses Report                                  |                |                         |                   |                 | {SheetTitle} |          |           |      |     |          |
| Workbook 2                                                            |                |                         |                   |                 |              |          |           |      |     |          |
| Sheet1                                                                | F8             |                         | •                 |                 |              |          |           |      |     |          |
|                                                                       |                | Α                       | В                 | с               | D            |          | E         | F    | G   |          |
|                                                                       | 1              |                         |                   |                 |              |          |           |      |     |          |
|                                                                       | 2              |                         |                   |                 |              |          |           |      |     |          |
|                                                                       | 3              |                         |                   |                 |              |          |           |      |     |          |
|                                                                       | 4              |                         |                   |                 |              |          |           |      |     |          |
|                                                                       | 5              |                         |                   |                 |              |          |           |      |     |          |
|                                                                       | 6              |                         |                   |                 |              |          |           |      |     |          |
|                                                                       | 7              | Employee                | Account           | Account Name    | Department   |          | Amount    |      |     |          |
|                                                                       | 8              |                         |                   |                 | •            |          |           | Í    |     |          |
|                                                                       | 9              |                         |                   |                 |              |          |           |      |     |          |
|                                                                       | 10             |                         |                   |                 |              |          |           |      |     |          |
|                                                                       |                |                         |                   |                 |              |          |           |      |     |          |

7. Extract 🗐

| Extract | Primary | Worksheets |  |
|---------|---------|------------|--|
|         | ,       |            |  |

Extract <u>P</u>rimary Worksheets

Γ

| le <u>V</u> iew <u>O</u> utput <u>M</u> ode <u>T</u> o |      |                     |         |                  |                              |          |  |
|--------------------------------------------------------|------|---------------------|---------|------------------|------------------------------|----------|--|
| 🗈 • 🔶 • 🚔 🖬 🏼 🖨 Q ·                                    | 1    | 📈 🚎 🔳               |         | 🗣 🗣 🏽 🏢          | (E 🗞 📝 🗸 📧 📮                 |          |  |
| *********************                                  | Work | sheet Document      |         |                  |                              |          |  |
| TRAININGWB2                                            |      |                     |         | Sheet            | 1                            |          |  |
| Employee Expenses Repo     Workbook 2                  |      |                     |         |                  |                              |          |  |
| Sheet1                                                 |      | Α                   | В       | С                | D                            | E        |  |
| in briceri                                             | 1    |                     |         |                  |                              |          |  |
|                                                        | 2    |                     |         |                  |                              |          |  |
|                                                        | 3    |                     |         |                  |                              |          |  |
|                                                        | 4    |                     |         |                  |                              |          |  |
|                                                        | 5    |                     |         |                  |                              |          |  |
|                                                        | 6    |                     |         |                  |                              |          |  |
|                                                        | 7    | Employee            | Account | Account Name     | Department                   | Amount   |  |
|                                                        | 8    | Almendras, Jacobo   | 811110  | Salary (Regular) | Stewardship/Trust Services   | 67416.00 |  |
|                                                        | 9    | Army, Roderick      | 811110  | Salary (Regular) | Potomac River District No. 5 | 60420.00 |  |
|                                                        | 10   | Bazara, Amandla     | 811110  | Salary (Regular) | Youth                        | 64872.00 |  |
|                                                        | 11   | Chen, Yen Chow      | 811110  | Salary (Regular) | Congressional District No. 2 | 54060.00 |  |
|                                                        | 12   | Davis, John         | 811110  | Salary (Regular) | Congressional District No. 2 | 55968.00 |  |
|                                                        | 13   | Delamonte, Salvador | 811110  | Salary (Regular) | Treasury                     | 57240.00 |  |
|                                                        | 14   | Diaz, Emeritu       | 811110  | Salary (Regular) | Tidal Basin District No. 6   | 60420.00 |  |
|                                                        | 15   | Diwata, Remedios    | 811110  | Salary (Regular) | Secretarial Services         | 55968.00 |  |
|                                                        | 16   | Dulan, Marrisa      | 811110  | Salary (Regular) | Tidal Basin District No. 6   | 54696.00 |  |
|                                                        | 17   | Eyana, Eduardo      | 811110  | Salary (Regular) | Tidal Basin District No. 6   | 57240.00 |  |
|                                                        | 18   | Faraday, Carlos     | 811110  | Salary (Regular) | Education                    | 64872.00 |  |
|                                                        | 19   | Fuller, Gordon      | 811110  | Salary (Regular) | Arlington District No. 1     | 61056.00 |  |
|                                                        | 20   | Gandhi, Shawaraj    | 811110  | Salary (Regular) | Secretarial Services         | 57240.00 |  |

Regular Excel formatting functions are available in Design Mode, so you can make this listing look very professional.

Let's go back to the Report Style tab and become acquainted with another feature.

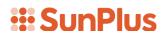

#### Auto Format

| finition Options    | Summary Report |                         |                                                          | ▼ K <sub>2</sub>    |          |       |                                   |      | A |
|---------------------|----------------|-------------------------|----------------------------------------------------------|---------------------|----------|-------|-----------------------------------|------|---|
| None<br>Auto Format |                | Outpu<br>Outpu<br>Auton | ut Table Na<br>ut Data Ite<br>matic colum<br>matic row h | m Names<br>nn width |          | Posit | ow Totals<br>ion<br>Top<br>Bottom |      |   |
| simple<br>Preview   |                |                         | •                                                        | Forma               | t Cells  |       |                                   | <br> |   |
| Sales Account       | 01/25/2018     | 10:30                   | 108103                                                   | 1234.0              | 1618.00  | 24%   |                                   |      |   |
| Import              | 05/05/2018     |                         |                                                          |                     | -3141.59 | -31%  |                                   |      |   |
| Export              | 03/16/2018     |                         |                                                          | 0.5                 | 1414.21  | 13%   |                                   |      |   |
| Bank Details        | 08/08/2018     | 13:30                   | 99                                                       | 99.4                | 2718.28  | 13%   |                                   |      |   |
| Other               | 08/13/2018     | 14:30                   | 500                                                      | 5.4                 | 1202.05  | 82%   |                                   |      |   |
| Total               |                |                         | 106203                                                   | -1160.7             | 3810.95  | 100%  |                                   |      |   |
|                     |                |                         |                                                          |                     |          |       |                                   |      |   |
|                     |                |                         |                                                          |                     |          |       |                                   |      |   |

In the Auto Format pane, you can choose a pre-set format from a dropdown list of styles. Feel free to use these if you like any of them; if not, that is fine. Simply check the None radio box.

| sta Type<br>finition   Options | Γ          | )<br>Outpu | ut Table Na                               |          |          | -Totals |   |  | ,    | 48 |
|--------------------------------|------------|------------|-------------------------------------------|----------|----------|---------|---|--|------|----|
| Auto Format                    | L.         | Autor      | ut Data Ite<br>natic colum<br>natic row h | nn width |          | Show    | ۱ |  |      |    |
| Simple                         |            |            | •                                         | Forma    | t Cells  |         |   |  |      |    |
| Preview                        |            |            | _                                         |          |          |         |   |  |      |    |
| Sales Account                  |            |            | 108103                                    | 1234.0   | 1618.00  | 24%     |   |  |      |    |
| Import                         | 05/05/2018 | 11:30      | -2500                                     | -2500.1  | -3141.59 | -31%    |   |  |      |    |
| Export                         | 03/16/2018 |            | 1                                         | 0.5      | 1414.21  | 13%     |   |  |      |    |
| Bank Details                   | 08/08/2018 |            | 99                                        | 99.4     | 2718.28  | 13%     |   |  |      |    |
| Other                          | 08/13/2018 | 14:30      | 500                                       | 5.4      | 1202.05  | 82%     |   |  |      |    |
| Total                          |            |            | 106203                                    | -1160.7  | 3810.95  | 100%    |   |  |      |    |
|                                |            |            |                                           |          |          |         |   |  |      |    |
|                                |            |            |                                           |          |          |         |   |  |      |    |
|                                |            |            |                                           |          |          |         |   |  | <br> | _  |

If the None checkbox is selected, the formatting of the report will not be influenced by formatting choices on the Report Style Tab.

If you were to Extract a listing using the Report Style setup values in the screenshot above, the Auto Formatting you chose here would override any formatting you may have done on the Q&A Worksheet, if the Auto Format option was set.

#### Number Display

You can also use the Report Style Tab to change settings including the way numbers will be displayed in your report or listing.

In the screenshot below, notice that the Currency values are displayed without a thousand separator.

| ata Type                                               | Summary Rep              | ort                     |                            | - Fy                     |                                |                        |      |
|--------------------------------------------------------|--------------------------|-------------------------|----------------------------|--------------------------|--------------------------------|------------------------|------|
| efinition Options                                      | Report Style             | )                       |                            |                          |                                |                        |      |
| None<br>Auto Format                                    | Г                        |                         | ut Table Na<br>ut Data Ite |                          |                                | Totals                 | То   |
| AutoFormat                                             | R                        | _                       | matic colun                |                          |                                | Position               |      |
|                                                        | Г                        | Autor                   | matic row ł                | height                   |                                | C To                   |      |
|                                                        |                          |                         |                            | -                        |                                |                        |      |
|                                                        |                          |                         |                            |                          |                                | <ul> <li>Bo</li> </ul> | tto  |
|                                                        |                          |                         |                            |                          |                                | € Bo                   | tto  |
| Auto Format                                            |                          |                         |                            |                          |                                | ( Bo                   | tto  |
| Auto Format                                            |                          |                         | •                          | Forma                    | at Cells                       | € Bo                   | otto |
|                                                        |                          |                         | •                          | Forma                    | at Cells                       | ● Bo                   | tto  |
| Simple                                                 | 01/25/2018               | 10:30                   |                            |                          | at Cells<br>1618.00            | € B0                   | otto |
| Simple<br>Preview                                      | 01/25/2018<br>05/05/2018 |                         | 108103                     | 1234.0                   |                                |                        | tto  |
| Simple<br>Preview<br>Sales Account                     |                          | 11:30                   |                            | 1234.0                   | 1618.00                        | 24%                    | tto  |
| Simple<br>Preview<br>Sales Account<br>Import           | 05/05/2018               | 11:30<br>12:30          | 108103<br>-2500<br>1       | 1234.0<br>-2500.1        | 1618.00<br>-3141.59            | 24%<br>-31%            | tto  |
| Simple<br>Preview<br>Sales Account<br>Import<br>Export | 05/05/2018<br>03/16/2018 | 11:30<br>12:30<br>13:30 | 108103<br>-2500<br>1<br>99 | 1234.0<br>-2500.1<br>0.5 | 1618.00<br>-3141.59<br>1414.21 | 24%<br>-31%<br>13%     | tto  |

- 1. Select all values in Currency column except for the Total.
- 2. Click Format Cells button on the Auto Format pane.

| a Type <sub>St</sub><br>inition Options R<br>None<br>Auto Format | C Out           | out Table Na<br>out Data Ite |         |          | Totals      |          |      | <b>A</b> 8 |
|------------------------------------------------------------------|-----------------|------------------------------|---------|----------|-------------|----------|------|------------|
| None                                                             | ☐ Out           | out Data Ite                 |         |          | Totals      |          | <br> |            |
|                                                                  | C Out           | out Data Ite                 |         |          | Totals      |          |      |            |
| Auto Format                                                      |                 |                              | m Names |          |             |          |      |            |
|                                                                  | 🔽 Aut           |                              |         |          | Show        | / Totals |      |            |
|                                                                  |                 |                              |         |          | Position    |          |      |            |
|                                                                  | 🗌 Aut           | omatic row h                 | neight  |          | <u>о</u> те |          |      |            |
|                                                                  |                 |                              |         |          | ⊙ Bo        | ottom    |      |            |
| ito Format                                                       |                 |                              |         |          |             |          |      |            |
|                                                                  |                 |                              | Format  | Cells    |             |          |      |            |
| Simple<br>Preview                                                |                 | •                            |         |          |             |          |      |            |
| Sales Account 0'                                                 | 1/25/2018 10:30 | 108103                       | 1234.0  | 1618.00  | 24%         |          |      |            |
|                                                                  | 5/05/2018 11:30 |                              | -2500.1 | -3141.59 | -31%        |          |      |            |
|                                                                  | 3/16/2018 12:30 |                              | 0.5     | 1414.21  | 13%         |          |      |            |
|                                                                  | 8/08/2018 13:30 |                              | 99.4    | 2718.28  | 13%         |          |      |            |
| Other 08                                                         | 8/13/2018 14:30 | 500                          | 5.4     | 1202.05  | 82%         |          |      |            |
| Total                                                            |                 | 106203                       | -1160.7 | 3810.95  | 100%        |          |      |            |

The Format Cells dialog will be displayed

| infer Format Cells                                                                           |                                                                  | ×      |
|----------------------------------------------------------------------------------------------|------------------------------------------------------------------|--------|
| Number Alignment For<br>Category<br>General<br>Number<br>Currency<br>Date<br>Time<br>Percent | Number<br>Decimal Places<br>2<br>Negative Style                  |        |
| Thousand Separator                                                                           | (1,234.10)<br>-1,234.10<br>- 1,234.10<br>1,234.10-<br>1,234.10 - |        |
| Pecimal Separator                                                                            | Show Negative In Red Leading Zero Yes                            |        |
|                                                                                              |                                                                  | Cancel |

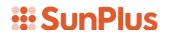

- 3. Select Comma separator for Thousands and period separator for Decimals
- 4. Check Apply check box
- 5. Click OK

| Summary Report          |              |       |                                           |         |           |         |                      |            |   |             |           |
|-------------------------|--------------|-------|-------------------------------------------|---------|-----------|---------|----------------------|------------|---|-------------|-----------|
| Data Type               | Summary Rep  | ort   |                                           | - F2    |           |         |                      |            |   |             | A8 🔤      |
| Definition Options      | Report Style |       |                                           |         |           |         |                      |            |   |             |           |
| ○ None<br>• Auto Format | Г            | Outpu | ut Table Na<br>ut Data Ite<br>natic colum | m Names |           |         | ow Totals            |            | ] |             |           |
|                         |              |       | natic row h                               |         |           |         | ion<br>Top<br>Bottom |            |   |             |           |
| Auto Format             |              |       | •                                         | Form    | at Cells  |         |                      |            |   |             |           |
| Description             | Date         | Time  | Integer                                   | Number  | Currency  | Percent |                      |            |   |             |           |
| Sales Account           | 01/25/2018   |       |                                           |         | 1,618.00  | 24%     |                      |            |   |             |           |
| Import                  | 05/05/2018   |       |                                           |         | -3,141.59 | -31%    |                      |            |   |             |           |
| Export                  | 03/16/2018   | 12:30 | 1                                         | 0.5     | 1,414.21  | 13%     |                      |            |   |             |           |
| Bank Details            | 08/08/2018   |       | 99                                        | 99.4    | 2,718.28  | 13%     |                      |            |   |             |           |
| Other                   | 08/13/2018   | 14:30 | 500                                       | 5.4     | 1,202.05  | 82%     |                      |            |   |             |           |
| Total                   |              |       | 106203                                    | -1160.7 | 3810.95   | 100%    |                      |            |   |             |           |
|                         |              |       |                                           |         |           |         |                      |            |   |             |           |
|                         |              |       |                                           |         |           |         |                      |            |   |             |           |
|                         |              |       |                                           |         |           |         |                      |            |   |             | Act       |
|                         |              |       |                                           |         |           | l       | <u>H</u> elp         | <u>0</u> K |   | <u>C</u> ar | ncel Go t |

We can also adjust where the Totals row is displayed: at the top or the bottom of the column

| Summary Report                   |              |       |                                                         |                      |           |         |                                    |            |       |    |
|----------------------------------|--------------|-------|---------------------------------------------------------|----------------------|-----------|---------|------------------------------------|------------|-------|----|
| Data Type                        | Summary Rep  | ort   |                                                         | ▼ K₂                 |           |         |                                    |            |       | A8 |
| Definition Options               | Report Style |       |                                                         |                      |           |         |                                    |            |       |    |
| ○ None<br>ⓒ Auto Format          | ۲<br>آ       | Outp  | ut Table N<br>ut Data Ite<br>matic colun<br>matic row I | em Names<br>nn width |           | Posit   | ow Totals<br>tion<br>Top<br>Bottom |            |       |    |
| Auto Format<br>Simple<br>Preview |              |       | •                                                       | Form                 | at Cells  |         |                                    | ]          |       |    |
| Description                      | Date         |       |                                                         | Number               | Currency  | Percent |                                    |            |       |    |
| Sales Account                    |              |       |                                                         | 1234.0               | 1,618.00  | 24%     |                                    |            |       |    |
| Import                           | 05/05/2018   |       |                                                         | -2500.1              | -3,141.59 | -31%    |                                    |            |       |    |
| Export                           | 03/16/2018   | 12:30 | 1                                                       | 0.5                  | 1,414.21  | 13%     |                                    |            |       |    |
| Bank Details                     | 08/08/2018   |       |                                                         | 99.4                 | 2,718.28  | 13%     |                                    |            |       |    |
| Other                            | 08/13/2018   | 14:30 | 500                                                     | 5.4                  | 1,202.05  | 82%     |                                    |            |       |    |
| Total                            |              |       | 106203                                                  | -1160.7              | 3810.95   | 100%    |                                    |            |       |    |
|                                  |              |       |                                                         |                      |           |         |                                    |            |       |    |
|                                  |              |       |                                                         |                      |           | _       |                                    |            | 1     | Ac |
|                                  |              |       |                                                         |                      |           | 1       | <u>H</u> elp                       | <u>O</u> K | Cance | Go |

The total row displayed at the top results in a listing that looks like this:

| - Q&A Executive / SDA - General                           | Confe                                              | rence - Treasury                                                                                                    |                                                                                        |                                                                                                    |                                                                                                    | - 🗆                                                                                                  | × |
|-----------------------------------------------------------|----------------------------------------------------|----------------------------------------------------------------------------------------------------|----------------------------------------------------------------------------------------|----------------------------------------------------------------------------------------------------|----------------------------------------------------------------------------------------------------|----------------------------------------------------------------------------------------------------|---|
| <u>File V</u> iew <u>O</u> utput <u>M</u> ode <u>T</u> oo | ols <u>W</u>                                       | indow <u>H</u> elp                                                                                                    |                                                                                        |                                                                                                    |                                                                                                    |                                                                                                    |   |
| ) 🗈 • 🔶 • 🖻 🖬 🎒 🛈 •                                       |                                                    | 🖌 🚎 🔳                                                                                                    |                                                                                        | ┡₄ ┡₄ Ҭ ∰                                                                                                    | (= 🗞 📴 🔽 📧 🗐 🗸                                                                                                    |                                                                                                    |   |
|                                                           | Works                                              | sheet Document                                                                                                    |                                                                                        |                                                                                                    |                                                                                                    |                                                                                                    |   |
| 🚸 TRAININGWB2 🕇                                           |                                                    | 1                                                                                                    |                                                                                        | Sheet1                                                                                                    |                                                                                                    |                                                                                                    |   |
| Employee Expenses Repo                                    |                                                    |                                                                                                    |                                                                                        | Sheeti                                                                                                    |                                                                                                    |                                                                                                    |   |
| Workbook 2                                                |                                                    |                                                                                                    |                                                                                        |                                                                                                    | 2                                                                                                    | -                                                                                                    | - |
| Sheet1                                                    | -                                                  | A                                                                                                    | В                                                                                      | С                                                                                                    | D                                                                                                    | E                                                                                                    | F |
|                                                           | 1                                                  |                                                                                                    |                                                                                        |                                                                                                    |                                                                                                    |                                                                                                    |   |
|                                                           | 2                                                  |                                                                                                    |                                                                                        |                                                                                                    |                                                                                                    |                                                                                                    |   |
|                                                           | 3                                                  |                                                                                                    |                                                                                        |                                                                                                    |                                                                                                    |                                                                                                    |   |
|                                                           | 4                                                  |                                                                                                    |                                                                                        |                                                                                                    |                                                                                                    |                                                                                                    |   |
|                                                           | 6                                                  |                                                                                                    |                                                                                        |                                                                                                    |                                                                                                    |                                                                                                    |   |
|                                                           | 7                                                  | Employee                                                                                                    | Account                                                                                | Account Name                                                                                                    | Department                                                                                                    | Amount                                                                                               |   |
|                                                           | 8                                                  | Total                                                                                                    | 1                                                                                      | 1                                                                                                    | •                                                                                                    | 3266561.78                                                                                           |   |
|                                                           | -                                                  | Almendras, Jacobo                                                                                                    | 811110                                                                                 | Salary (Regular)                                                                                                    | Stewardship/Trust Services                                                                                                    | 67.416.00                                                                                            |   |
|                                                           | 9                                                  |                                                                                                    |                                                                                        |                                                                                                    |                                                                                                    |                                                                                                    |   |
|                                                           | 9                                                  |                                                                                                    | 811110                                                                                 | Salary (Regular)                                                                                                    | Potomac River District No. 5                                                                                                    | 60,420.00                                                                                            |   |
|                                                           | -                                                  | Army, Roderick<br>Bazara, Amandla                                                                                                    |                                                                                        | Salary (Regular)<br>Salary (Regular)                                                                                                    | Potomac River District No. 5<br>Youth                                                                                                    | 60,420.00<br>64,872.00                                                                               |   |
|                                                           | 10                                                 | Army, Roderick                                                                                                    | 811110                                                                                 |                                                                                                    |                                                                                                    |                                                                                                    |   |
|                                                           | 10<br>11                                           | Army, Roderick<br>Bazara, Amandla                                                                                                    | 811110<br>811110                                                                       | Salary (Regular)<br>Salary (Regular)                                                                                                    | Youth                                                                                                    | 64,872.00                                                                                            |   |
|                                                           | 10<br>11<br>12                                     | Army, Roderick<br>Bazara, Amandla<br>Chen, Yen Chow                                                                                                    | 811110<br>811110<br>811110                                                             | Salary (Regular)<br>Salary (Regular)<br>Salary (Regular)                                                                                 | Youth<br>Congressional District No. 2                                                                                                    | 64,872.00<br>54,060.00                                                                               |   |
|                                                           | 10<br>11<br>12<br>13                               | Army, Roderick<br>Bazara, Amandla<br>Chen, Yen Chow<br>Davis, John                                                                                                 | 811110<br>811110<br>811110<br>811110<br>811110                                         | Salary (Regular)<br>Salary (Regular)<br>Salary (Regular)<br>Salary (Regular)                                                             | Youth<br>Congressional District No. 2<br>Congressional District No. 2                                                                                                    | 64,872.00<br>54,060.00<br>55,968.00                                                                  |   |
|                                                           | 10<br>11<br>12<br>13<br>14                         | Army, Roderick<br>Bazara, Amandla<br>Chen, Yen Chow<br>Davis, John<br>Delamonte, Salvador                                                                          | 811110<br>811110<br>811110<br>811110<br>811110<br>811110                               | Salary (Regular)<br>Salary (Regular)<br>Salary (Regular)                                                                                 | Youth<br>Congressional District No. 2<br>Congressional District No. 2<br>Treasury                                                                                                    | 64,872.00<br>54,060.00<br>55,968.00<br>57,240.00                                                     |   |
|                                                           | 10<br>11<br>12<br>13<br>14<br>15                   | Army, Roderick<br>Bazara, Amandla<br>Chen, Yen Chow<br>Davis, John<br>Delamonte, Salvador<br>Diaz, Emeritu                                                         | 811110<br>811110<br>811110<br>811110<br>811110<br>811110<br>811110                     | Salary (Regular)<br>Salary (Regular)<br>Salary (Regular)<br>Salary (Regular)<br>Salary (Regular)                                         | Youth<br>Congressional District No. 2<br>Congressional District No. 2<br>Treasury<br>Tidal Basin District No. 6                                                                                     | 64,872.00<br>54,060.00<br>55,968.00<br>57,240.00<br>60,420.00                                        |   |
|                                                           | 10<br>11<br>12<br>13<br>14<br>15<br>16             | Army, Roderick<br>Bazara, Amandla<br>Chen, Yen Chow<br>Davis, John<br>Delamonte, Salvador<br>Diaz, Emeritu<br>Diwata, Remedios                                     | 811110<br>811110<br>811110<br>811110<br>811110<br>811110<br>811110<br>811110           | Salary (Regular)<br>Salary (Regular)<br>Salary (Regular)<br>Salary (Regular)<br>Salary (Regular)<br>Salary (Regular)                     | Youth<br>Congressional District No. 2<br>Congressional District No. 2<br>Treasury<br>Tidal Basin District No. 6<br>Secretarial Services                                                             | 64,872.00<br>54,060.00<br>55,968.00<br>57,240.00<br>60,420.00<br>55,968.00                           |   |
|                                                           | 10<br>11<br>12<br>13<br>14<br>15<br>16<br>17       | Army, Roderick<br>Bazara, Amandla<br>Chen, Yen Chow<br>Davis, John<br>Delamonte, Salvador<br>Diaz, Emeritu<br>Diwata, Remedios<br>Dulan, Marrisa                   | 811110<br>811110<br>811110<br>811110<br>811110<br>811110<br>811110<br>811110<br>811110 | Salary (Regular)<br>Salary (Regular)<br>Salary (Regular)<br>Salary (Regular)<br>Salary (Regular)<br>Salary (Regular)<br>Salary (Regular) | Youth<br>Congressional District No. 2<br>Congressional District No. 2<br>Treasury<br>Tidal Basin District No. 6<br>Secretarial Services<br>Tidal Basin District No. 6                               | 64,872.00<br>54,060.00<br>55,968.00<br>57,240.00<br>60,420.00<br>55,968.00<br>54,696.00              |   |
|                                                           | 10<br>11<br>12<br>13<br>14<br>15<br>16<br>17<br>18 | Army, Roderick<br>Bazara, Amandla<br>Chen, Yen Chow<br>Davis, John<br>Delamonte, Salvador<br>Diaz, Emeritu<br>Diwata, Remedios<br>Dulan, Marrisa<br>Eyana, Eduardo | 811110<br>811110<br>811110<br>811110<br>811110<br>811110<br>811110<br>811110<br>811110 | Salary (Regular)<br>Salary (Regular)<br>Salary (Regular)<br>Salary (Regular)<br>Salary (Regular)<br>Salary (Regular)<br>Salary (Regular) | Youth<br>Congressional District No. 2<br>Congressional District No. 2<br>Treasury<br>Tidal Basin District No. 6<br>Secretarial Services<br>Tidal Basin District No. 6<br>Tidal Basin District No. 6 | 64,872.00<br>54,060.00<br>55,968.00<br>57,240.00<br>60,420.00<br>55,968.00<br>54,696.00<br>57,240.00 |   |